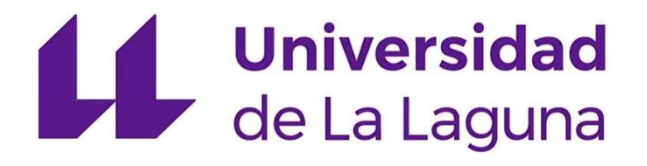

# Implementación de la ontología de una instalación eléctrica en un sistema compatible con Web semántica

GRADO EN INGENIERÍA ELECTRÓNICA INDUSTRIAL Y AUTOMÁTICA

TRABAJO DE FIN DE GRADO

CURSO 2021-2022

Alumno: Javier Valentín Socorro Armas

Tutor: Evelio José González González

## ÍNDICE

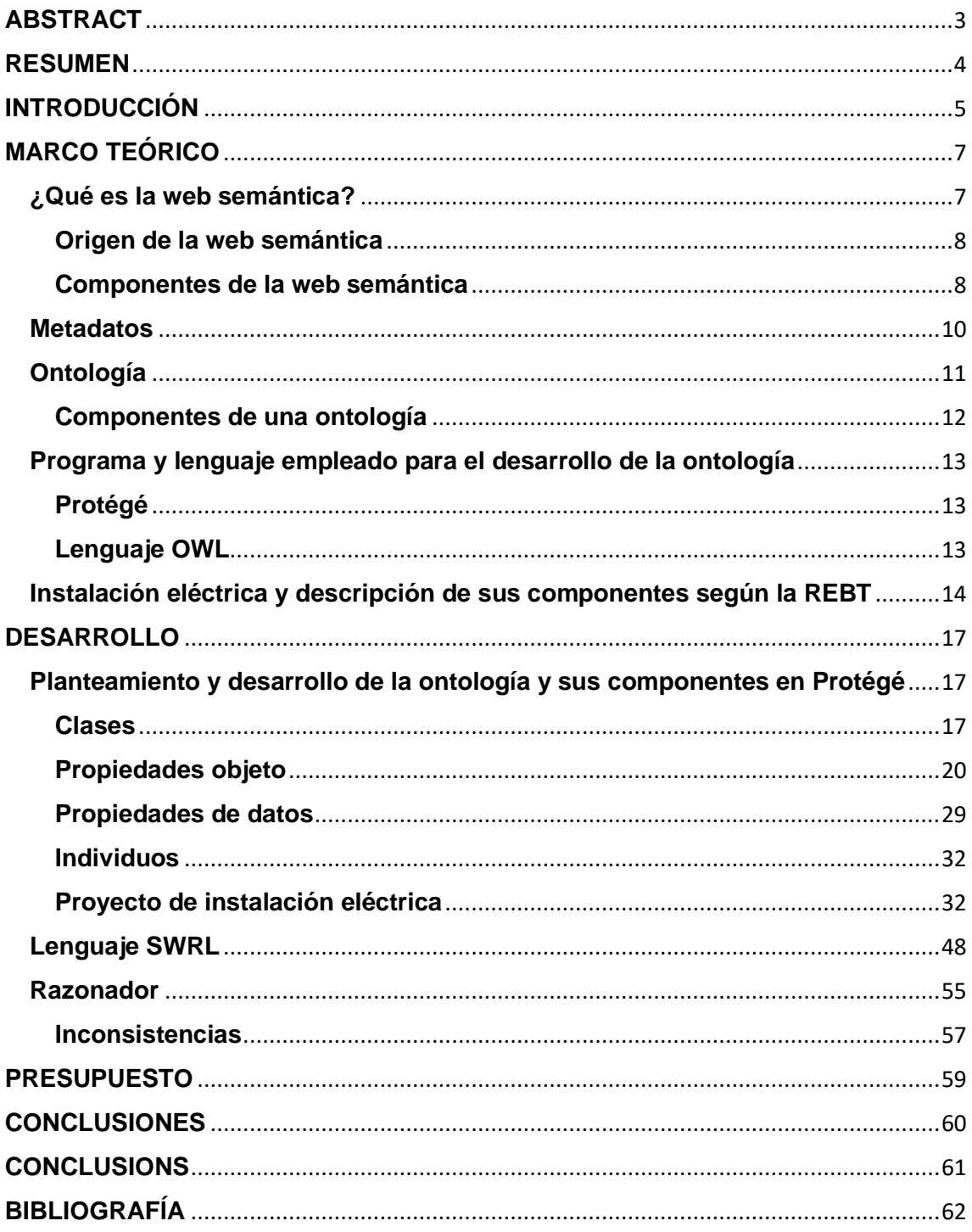

## <span id="page-2-0"></span>**ABSTRACT**

The semantic web is one of the most ambitious and feasible challenges that can be expected. This is because its objective is none other than to provide knowledge and reasoning to the traditional web by structuring information based on the meaning that people give to linguistic expressions and the contribution of this virtue to machines so that process the information, understand it, and provide search results in accordance with the real demands of users.

This is achieved through the analysis of the data obtained and the interconnection of formal specifications. Here is when the concept of ontology appears and is used, which is defined as the specification of a contextualization that serves to organize the information.

The implementation of the ontology this project is about has been carried out through an ontology editor called Protégé.

The ontology developed consists of an electrical installation that includes the basic elements of an installation according to the Low Voltage Electrotechnical Regulation and ITC (Complementary Technical Instruction).

Interconnecting these elements through their properties and individuals, a result is reached that allows the ontology to be compared with an installation of a real building with 10 dwellings.

**Keywords:** Semantic web, metadata, ontology, electrical installation and Protégé.

#### <span id="page-3-0"></span>**RESUMEN**

La web semántica supone uno de los retos más ambiciosos y a la vez factibles que pueda esperarse. Y es que su objetivo no es otro que el de dotar de conocimiento y raciocinio a la web tradicional mediante una estructuración de la información basada en el sentido que las personas le damos a las expresiones lingüísticas y el aporte de esta virtud a las máquinas para que procesen la información, la entiendan, y aporten unos resultados de búsqueda acordes a las exigencias reales de los usuarios.

Esto se logra mediante el análisis de los datos obtenidos y la interconexión de especificaciones formales. Es entonces cuando se recurre al concepto de ontología; la cual se define como la especificación de una contextualización que sirve para organizar la información.

Se ha llevado a cabo la implementación de una mediante un editor de ontologías llamado Protégé.

La ontología desarrollada consiste en una instalación eléctrica en la que se recogen los elementos básicos de una instalación según el Reglamento electrotécnico de baja tensión e ITC (Instrucción técnica complementaria).

Mediante la interconexión de estos elementos a través de sus propiedades e individuos se llega a un resultado que permite comparar la ontología con una instalación de un edificio real de 10 viviendas.

**Palabras clave:** Web semántica, metadatos, ontología, instalación eléctrica y Protégé.

## <span id="page-4-0"></span>**INTRODUCCIÓN**

En el proyecto que se muestra a continuación se plantea la idea de implementar una instalación eléctrica para viviendas en un sistema compatible con Web semántica en el que se recoja la normativa de instalaciones eléctricas mediante el desarrollo de una ontología que permita esquematizar y expresar esta idea de forma general.

La temática que engloba el proyecto está directamente relacionada con la materia trabajada a lo largo del grado. Supone una oportunidad para indagar a fondo en la normativa vigente mediante el reglamento electrotécnico para baja tensión e ITC y clarificar conceptos a la vez que se programa en un lenguaje y un entorno que se presenta como desconocido.

Se emplea el recurso de la ontología porque supone un campo de estudio muy provechoso para la ingeniería, que permite relacionar múltiples conceptos referidos a un tema global de una forma inteligente basándose en el significado de estos.

Para lograr este propósito, se ha recurrido al programa Protégé; este consiste en un editor de ontologías de código abierto que permite el desarrollo de aplicaciones y sistemas inteligentes [1].

Mediante estas herramientas, se lleva a cabo el diseño de una instalación eléctrica de viviendas y se recoge la normativa vigente presente en el Reglamento electrotécnico para baja tensión.

## **OBJETIVOS**

El presente documento consiste en un trabajo final de grado cuyos objetivos principales son la obtención de la titulación en el Grado de Ingeniería Electrónica Industrial y Automática en la Universidad de La Laguna y lograr obtener un enfoque de la normativa vigente de instalaciones en un sistema compatible con Web Semántica.

Además, se pretende comprender el significado del concepto ontología y poder relacionar su significado con la web semántica mediante su lenguaje de reglas SWRL y el uso de Protégé.

Se pretende llegar también a un resultado que permita comparar las características y particularidades de una instalación real con la ontología desarrollada y poder concluir si cumple o no con la normativa vigente.

## <span id="page-6-0"></span>**MARCO TEÓRICO**

#### <span id="page-6-1"></span>**¿Qué es la web semántica?**

La web semántica se define como "un conjunto de actividades desarrolladas en el seno de [World Wide Web Consortium](https://es.wikipedia.org/wiki/World_Wide_Web_Consortium) con tendencia a la creación de tecnologías para publicar datos legibles por aplicaciones informáticas (máquinas en la terminología de la Web semántica) [2].

Puede definirse de forma más clara como una nueva forma de web en la que los usuarios pueden buscar información y respuesta a sus preguntas de una forma más rápida, clara y concisa [3].

Los usuarios que recurren a un buscador web tradicional pierden mucho tiempo tratando de encontrar información sobre algo concreto; y en muchas ocasiones, ni siquiera logran este propósito. Esto se debe a que este tipo de web emplea su inteligencia artificial en la búsqueda basada en el léxico de las palabras que el usuario introduce en el buscador; proporcionando así un sinfín de artículos o textos insignificantes en los que, aunque aparece reflejada la palabra clave que hemos buscado, la información que estamos buscando no se refleja en los resultados obtenidos.

La web semántica viene a paliar este problema y da la posibilidad al usuario de encontrar lo que busca de una forma más rápida y sencilla gracias a la manera en la que se estructura la información.

Se basa en el significado de las palabras y en los procesos a través de los cuales las personas damos sentido a las expresiones lingüísticas; esto es la semántica, como su propio nombre indica, y hace que sea interpretable tanto por humanos como por máquinas [4].

Esto da lugar a potentes motores de búsqueda, sitios web personalizados y servicios de información inteligentes; además de permitir obtener nueva información a partir del análisis de datos realizado con anterioridad.

#### <span id="page-7-0"></span>**Origen de la web semántica**

Para hablar del origen de la web semántica debemos mencionar al ingeniero y profesor Vannevar Bush, quien en 1945 introdujo mediante un proyecto llamado proyecto llamado MeMex Memory Extended, la primera aplicación hipertextual.

Más tarde en la década de los 60, Theodor Nelson definió la idea de hipertexto como un conjunto de bloques de textos conectados entre sí en los que poder moverte de uno a otro.

Del mismo modo, Douglas Carl Engelbart, trabajó en el proyecto oN Line System (NLS); este consistía en un software capaz de implementar hipertexto a otros documentos para poder acceder a los documentos publicados por el instituto (Universidad de Stanford) y trabajar en grupo.

Fueron surgiendo numerosos sistemas de hipertexto basados en estos proyectos como Hypertext Editing System (HES), File Retrieval and Editing System (FRESS), ZOG, Knowledge Management System (KMS), Intermedia, Note Cards o Smart Text.

Pero fue en 1990 cuando Tim Berners – Lee y Robert Cailliau presentaron el proyecto World Wide Web (WWW) y sacaron a la luz el modelo de web que se conoce a día de hoy. Este proyecto se basaba en un programa basado en el lenguaje de etiquetas de hipertexto HTML (Hyper Text Markup Language), el protocolo de transferencia de hipertexto HTTP (Hyper Text Transfer Protocol) y el identificaador uniforme de recursos digitales URI (Uniform Resource Identifier).

El consorcio WWW (W3C) se plantea la idea de web semántica a finales de la década de los 90, pero no es hasta 2001 que se presentan los postulados de esta web mediante un artículo en la revista Scientific American con el fin de terminar con los problemas de inaccesibilidad a ciertas informaciones [2].

#### <span id="page-7-1"></span>**Componentes de la web semántica**

Los componentes principales de la web semántica son los metalenguajes y los estándares de representación:

- **XML (Extensible Markup Language)**: Es un formato de texto diseñado para la transmisión de datos estructurados. Aporta la sintaxis superficial, pero no aporta ninguna restricción sobre su significado. Proporciona una plataforma para crear un lenguaje personalizado.

- **XML Schema**: Define la estructura de los documentos XML.
- **RDF (Resource Description Framework)**: Modelo de datos que establece relación entre ellos. Aporta una semántica básica que se puede representar mediante XML.
- **RDF Schema:** Vocabulario que describe las propiedades y clases de los recursos RDF.
- **OWL (Web Ontology Language)**: Lenguaje de ontologías diseñado para aplicaciones en las que además de mostrarse información a los humanos, se procesa el contenido de la información. OWL interpreta de mejor forma el contenido web que los mecanismos admitidos por XML y RDF.
- **SPARQL (SPARQL Protocol and RDF Query Language)**: Es un servicio que permite consultar conjunto de datos en RDF [2].

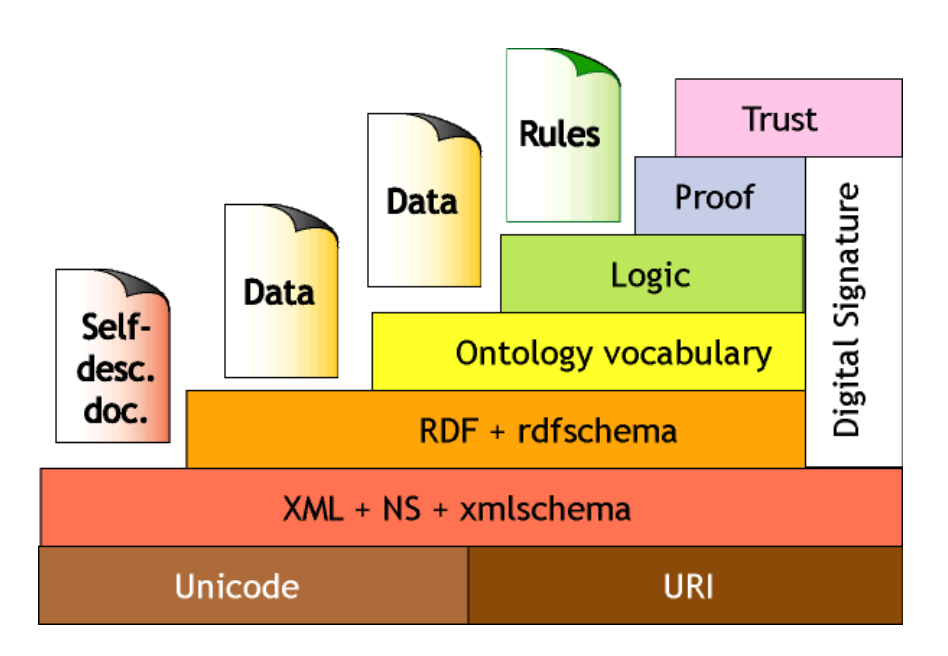

**Figura 1**: Arquitectura de la web semántica [5].

Además de estos componentes, la web puede aprovecharse gracias a los recursos interconectados que proporcionan los metadatos y las ontologías; principios fundamentales en los que se basa la representación de la información de esta.

#### <span id="page-9-0"></span>**Metadatos**

El concepto de metadatos ha cobrado protagonismo en los últimos tiempos con el asentamiento de los entornos virtuales.

Fijándonos en la etimología de la palabra, esta se compone de dos palabras: "meta", palabra griega que significa más allá de; y "datum", palabra en latín que hace referencia a dato. Por lo tanto, la palabra metadato puede expresarse como más allá de los datos.

En base a esto, puede definirse como un grupo de datos que definen el contenido informativo de un recurso, un archivo o de información de estos; es decir, datos que describen otros datos [6].

La definición formal que da la NISO (National Information Standards Organization) es la siguiente: "información estructurada que describe, explica, localiza o facilita de algún modo la recuperación, el uso o la gestión de la información.

Los metadatos se enfocan al manejo de diversos aspectos de los recursos de información, clasificándose en:

- **Metadatos descriptivos**: Para describir e identificar los atributos o características de una fuente de información.
- **Metadatos administrativos**: Facilita el registro y manejo de aspectos como derechos de autor y permisos de acceso.
- **Metadatos estructurales**: Proporcionan información sobre la estructura interna de los recursos mediante el establecimiento de relaciones intrínsecas y extrínsecas [7].

Para varios campos de la informática, concretamente la web semántica, los metadatos suponen un valor fundamental en la creación de relaciones semánticas. Los datos en esta web han de tener un alto grado de definición y contexto, además de estar estructurados correctamente. Por ello, cualquier recurso que está almacenado con otros tiene la necesidad de ser descrito para ser encontrado tras una búsqueda.

#### <span id="page-10-0"></span>**Ontología**

El término ontología proviene de la rama filosófica de la metafísica y hace referencia a aquello que tiene que ver con la naturaleza de la realidad, de lo que existe y las relaciones entre los entes.

A principios de los años noventa, Tom Gruber, mediante una publicación en "Toward Principles for the Design of Ontologies Used for Knowledge Sharing", propuso una definición de ontología que fue reconocida como un término técnico en ciencia de la información y la computación. La definición que dio fue "Una ontología es una descripción (como una especificación formal de un programa) de los conceptos y relaciones que pueden formalmente existir para un agente o comunidad de agentes". 3

En 1997, Borst dio una definición más específica a la propuesta de Gruber afirmando que una ontología es "una especificación formal de una conceptualización compartida". Detalla que una ontología debe consistir en una visión compartida entre varias partes, y que esta conceptualización debe expresarse en un lenguaje formal para poder ser procesado por una computadora.

Una ontología por lo tanto cataloga las variables necesarias para un conjunto de computación y establece relaciones entre estas; siendo así muy útil en numerosos campos como la ingeniería artificial, la ingeniería de software, de sistemas… y sobre todo en web semántica [8].

El principal valor de la ontología aplicada a web semántica es el de estructurar la información en base a la semántica de sus contenidos, con el fin de que la inteligencia artificial pueda identificar el significado adecuado de palabras polisémicas con relación al contexto que las rodea.

Una ontología debe cumplir las siguientes condiciones:

- **Claridad:** Debe definirse los conceptos en lenguaje natural con claridad y de una forma objetiva, de manera que el significado expresado sea el deseado.
- **Consistencia**: Lo que no se pueda inferir de la ontología no debe contradecir las definiciones de los conceptos.
- **Extensibilidad**: Se debe poder agregar nuevos conceptos a la ontología sin que afecte a los fundamentos de esta.
- **Especificidad**: No debe ocurrir que la especificación influya en la conceptualización.
- **Precisión**: Deben evitarse supuestos que disten del objetivo de definir un vocabulario que describa un dominio [4].

#### <span id="page-11-0"></span>**Componentes de una ontología**

Los componentes principales de una ontología son:

- **Individuos**: Instancias u objetos; elementos concretos de conceptos.
- **Clases**: conjuntos o colecciones que contienen individuos. Se establecen requisitos para pertenecer a una determinada clase mediante descripciones formales. Pueden organizarse siguiendo una jerarquía superclase-subclase; así, todos los miembros de una subclase pertenecen a la superclase.
- Atributos: Propiedades o rasgos que describen y se relacionan a los individuos para relacionarlos entre sí.
- **Relaciones**: Formas en las que los individuos y las clases se relacionan entre sí.
- **Funciones**: Estructuras que pueden utilizarse en lugar de un término individual para una declaración.
- **Restricciones**: Establecen descripciones de lo que debe ser verdad.
- **Reglas**: Declaraciones de la forma antecedente-consecuente, de manera que, si se cumple una condición, se impone la secuencia.
- **Axiomas**: Afirmaciones que se describen la teoría que la ontología incluye en su dominio de aplicación [8].

#### <span id="page-12-0"></span>**Programa y lenguaje empleado para el desarrollo de la ontología**

#### <span id="page-12-1"></span>**Protégé**

Para el desarrollo de la ontología he utilizado el programa Protégé. Este es un editor libre de código abierto enfocado al desarrollo de ontologías [1].

- Versión: Protégé 5.2.0
- Fecha de lanzamiento: 2017-05-25

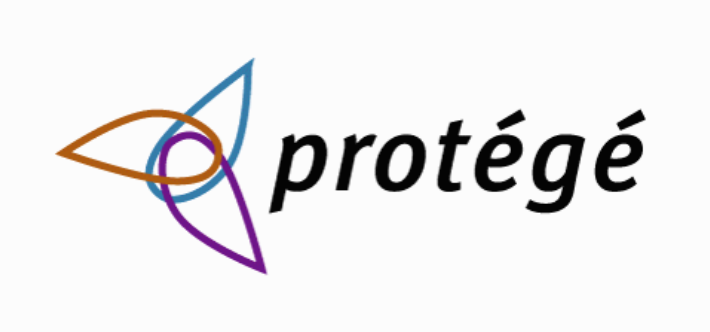

**Figura 2**: Logo del programa Protégé [1].

#### <span id="page-12-2"></span>**Lenguaje OWL**

El OWL (Ontology Web Language) es un lenguaje destinado al desarrollo de ontologías en el que el contenido de la información, no solo se muestra para humanos, sino que además es procesado. Interpreta el contenido web de manera más eficiente que los formatos XML y RDF, además de emplear un vocabulario y una sintaxis más fuerte y amplia.

OWL tiene tres sublenguajes según el grado de expresividad:

- **OWL Lite**: Está orientado a usuarios inexpertos que buscan una organización jerárquica y restricciones simples. Posee menor complejidad formal que los otros dos sublenguajes.
- **OWL DL (Description Logics)**: Orientado a aquellos usuarios que exigen una expresividad máxima además de conservar la completitud computacional y la resolubilidad. Las construcciones del lenguaje OWL pueden ser utilizadas bajo ciertas restricciones.

- **OWL Full**: Orientado a usuarios que buscan una expresividad máxima, además de libertad sintáctica de RDF, sin garantías computacionales. permite a la ontología aumentar el significado del vocabulario preestablecido (RDF o OWL) [9].

El formato en el que se guarda la ontología que se propone es OWL/XML Syntax.

## <span id="page-13-0"></span>**Instalación eléctrica y descripción de sus componentes según la REBT**

Una instalación eléctrica consiste en un conjunto de circuitos eléctricos interconectados con el fin de dotar de energía eléctrica a instalaciones, edificios, infraestructuras, etc.

Los componentes que garantizan el uso de esta señal eléctrica son los siguientes:

- **Acometida**: Consiste en la parte de la instalación encargada de llevar la energía eléctrica desde la red de distribución hasta la caja general de protección. Las acometidas pueden ser de tipo aéreas, subterráneas o Aero subterráneas.
- **Caja general de protección**: Es una caja situada entre la acometida y la línea general de alimentación que aloja los elementos de protección de esta última [10].
- **Caja General de Protección y Medida**: Son cajas que contienen la caja general de protección y el conjunto de la medida en un único elemento. Se emplea para el caso de suministro a un único usuario o dos usuarios.
- Línea general de alimentación: Es la línea que conecta la caja general de protección y la centralización de contadores y se encarga de suministrar de potencia eléctrica a todo el edificio.
- **Centralización de contadores**: Un contador es un aparato encargado de la medida y el registro de consumo eléctrico de una instalación. Para el caso de edificios con muchas viviendas, estos suelen ubicarse en un espacio denominado centralización de contadores. En estas habitaciones o armarios se encuentran los aparatos de mando, medida y control de las

derivaciones individuales de la instalación eléctrica. Se compone de los siguientes elementos:

- o **Interruptor general de maniobra**: Se trata de un interruptor ubicado en la parte superior de los equipos de medida, cuya función es la de cortar la energía de toda la instalación en caso de que fuera necesario.
- o **Unidad de embarrado y fusibles de seguridad**: Abarca el embarrado general y los fusibles de seguridad de los suministros que están conectados a él.
- o **Unidad funcional de medida**: Contiene los contadores encargados de realizar la medida de energía eléctrica, los interruptores horarios y los dispositivos de mando [10][12].
- o **Unidad funcional de embarrado de protección y bornes de salida**: Contiene el embarrado de protección. A él se conectarán los cables de protección de las derivaciones individuales y los bornes de salida de estas. Ha de estar señalizado con el símbolo de puesta a tierra y estar conectado a esta [10][12][13].
- Derivaciones individuales: Su función es la de suministrar energía eléctrica a una instalación de usuario. Parten de la línea general de alimentación y llegan hasta el interruptor de control de potencia ubicado en cada vivienda. Cada derivación individual es independiente de las correspondientes a otros usuarios. La derivación individual comprende los fusibles de seguridad, el conjunto de medida y los dispositivos generales de mando y protección.
- **Dispositivos generales de mando y protección**: Encargados de proteger a la instalación interior frente a posibles cortocircuitos o sobrecargas. Se ubican dentro del cuadro general de mando y protección, lo más próximo posible al punto de entrada de la derivación individual de la vivienda del usuario. Engloba los siguientes elementos:
	- o **Interruptor de control de potencia**: Dispositivo que controla la potencia consumida por el cliente, y en caso de que se supere la potencia eléctrica contratada, automáticamente corta el suministro de electricidad.
- o **Interruptor general**: Interruptor encargado de proteger la instalación interior frente a cortocircuitos o sobrecargas. Corta el suministro energético en el momento que detecta un importante aumento en la intensidad de corriente que circula por la instalación.
- o **Interruptor diferencial**: Dispositivo colocado con el fin de proteger a las personas frente a contactos directos con partes de la instalación en las que se haya producido un fallo de aislamiento. También protege frente a incendios que se puedan originar por derivaciones. El interruptor desconecta el circuito cuando detecta que se ha producido una derivación o defecto a tierra mayor que su sensibilidad.
- o **Pequeños interruptores automáticos**: Pequeños interruptores magnetotérmicos ubicados en el cuadro de luz de la vivienda que protegen cada circuito independiente de la vivienda frente a fallos en la instalación.
- **Toma de tierra**: El objetivo de la toma de tierra es el de proteger a las personas frente a descargas eléctricas, a la vez que protege a las instalaciones y los circuitos. Esto lo logra conectando una pica o electrodo a tierra y a un cable que va hacia los enchufes de cada aparato eléctrico de la instalación; de manera que, si se produce cualquier fuga de corriente o descarga, la corriente circule hacia la tierra y se evite el contacto con las personas [10] [12].

## <span id="page-16-0"></span>**DESARROLLO**

## <span id="page-16-1"></span>**Planteamiento y desarrollo de la ontología y sus componentes en Protégé**

En el punto 4.3.1 se han mencionado los componentes principales fundamentales de una ontología. En nuestro programa, algunos de estos nombres sufrirán pequeñas modificaciones que se indican a continuación:

Clases → **Classes**

Relaciones → **Object properties**

Atributos → **Data properties**

Instancias → **Individuos**

#### <span id="page-16-2"></span>**Clases**

Las clases hacen referencia a los componentes básicos de la instalación eléctrica según el Reglamento electrotécnico para baja tensión e ITC.

Algunas clases se organizan según la jerarquía superclase – subclase, de manera que todos los miembros la subclase pertenecen también a la superclase que la engloba.

A continuación, se muestra la tabla 1 con los componentes requeridos para la implementación de la instalación:

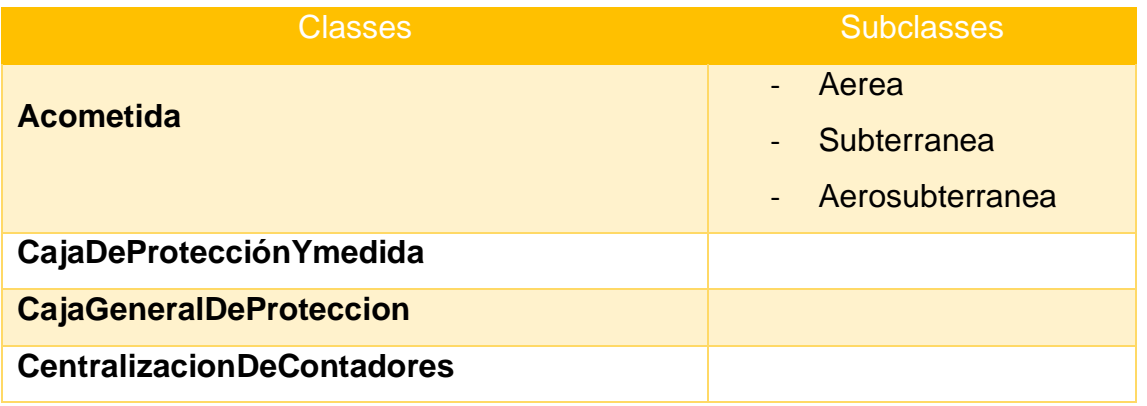

**Tabla 1**: componentes requeridos para la implementación de la instalación.

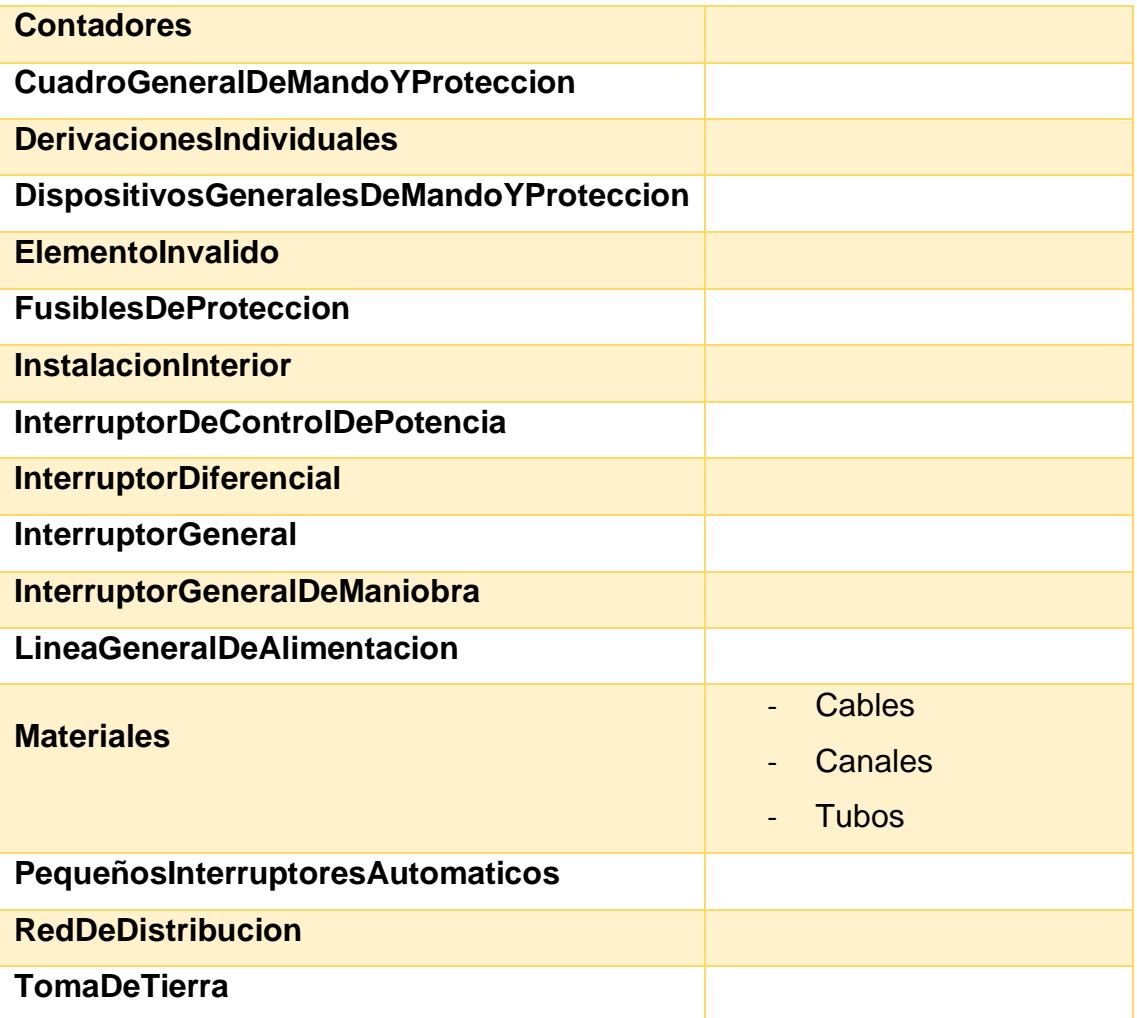

Como se muestra en la Figura 3 que aparece a continuación, todas las clases son subclases de la superclase "owl:Thing".

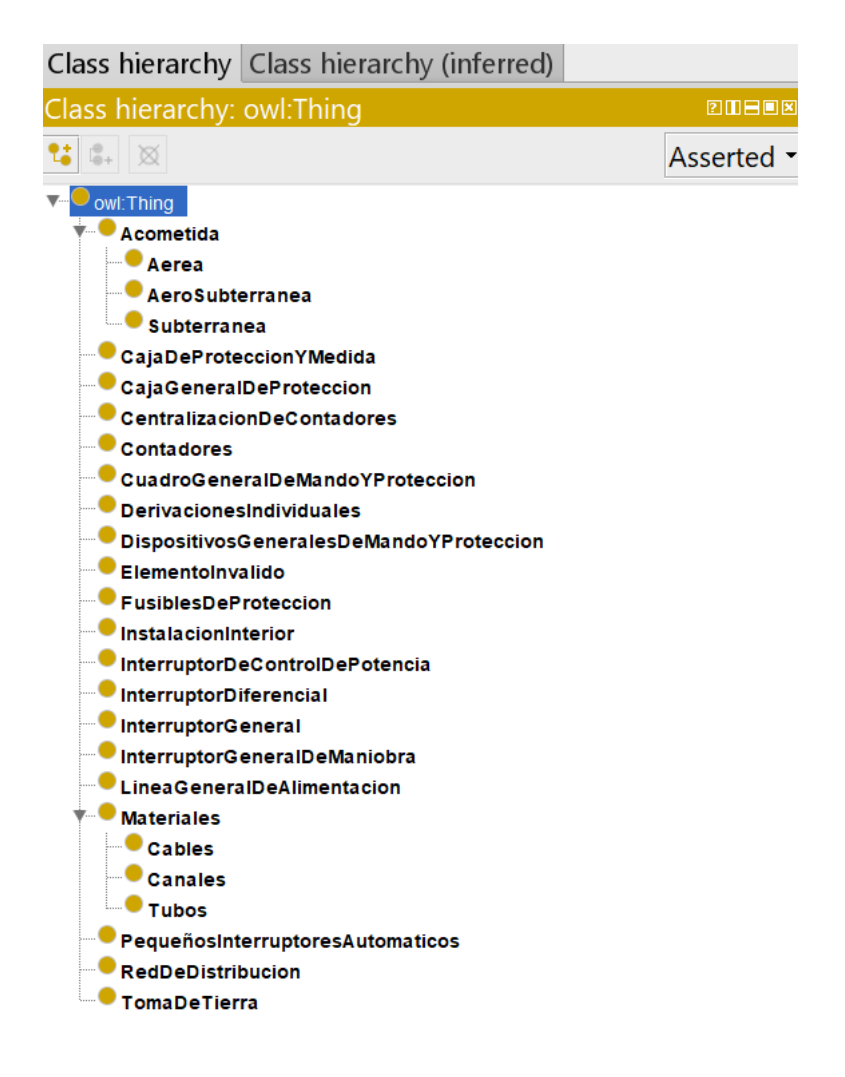

**Figura 3**: Clases y Subclases.

Debido a que en OWL las clases se superponen, no se puede asumir que un individuo no es miembro de una clase por el simple hecho de que no hemos afirmado que así sea. Para separar grupos de clases recurrimos al recurso "Disjoint". Cada clase es disjunta de otras clases de manera que nos aseguremos de que ningún elemento perteneciente a una clase pueda pertenecer a otra con la que no guarda esa relación. No tendría sentido que un individuo de la clase contadores sea también una acometida [14].

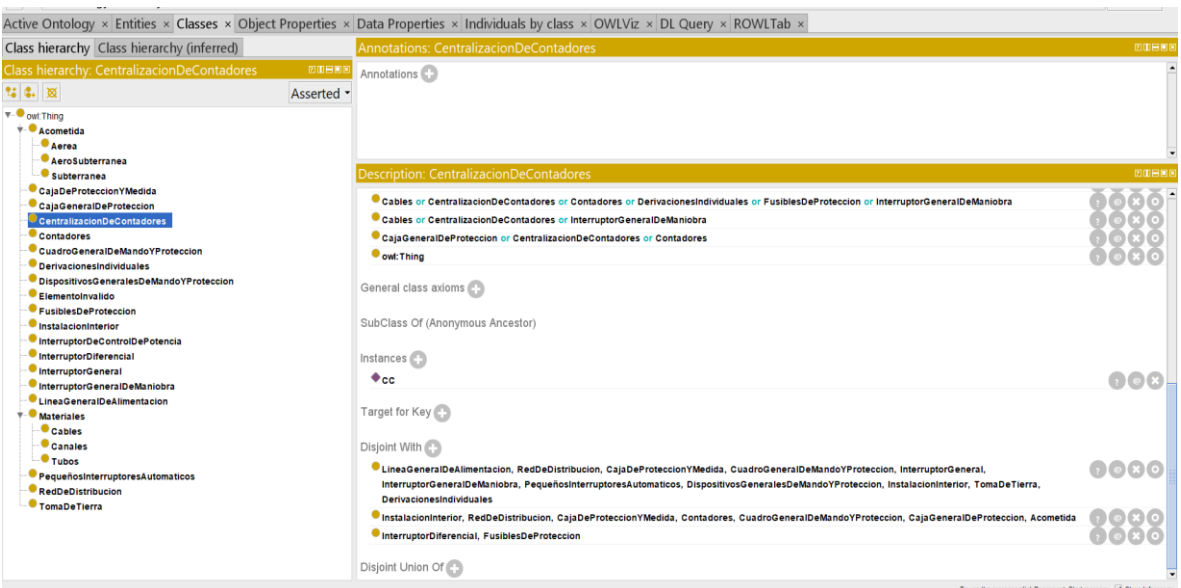

**Figura 4**: Clases disjuntas.

#### <span id="page-19-0"></span>**Propiedades objeto**

Las propiedades de objeto vinculan una clase a otra mediante relaciones.

Es muy altamente común y recomendable que las propiedades objeto empiecen por un verbo en tercera persona en presente, empezando estos por minúscula y las demás palabras que se añaden empezando por letra mayúscula y sin espacios. Ej: "sonContenidosEn".

A la hora de describir propiedades objeto, estas deben contener un dominio y un rango, siendo ambas clases, quedando relacionados por la propia propiedad:

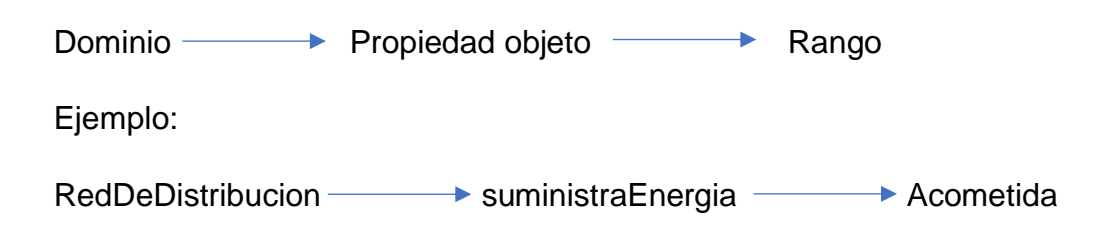

Cada propiedad objeto puede tener asociada una propiedad inversa correspondiente, de manera que, si una propiedad objeto relaciona al individuo "a" con el individuo "b", su propiedad inversa vinculará al individuo "b" con el individuo "a". Así, el dominio de una propiedad pasa directamente a ser el rango de su inversa y viceversa.

Ejemplo:

Acometida **example assuministradoPor Example 20** RedDeDistribucion

En el programa, las propiedades objeto pueden tener las siguientes propiedades:

#### - **Funcional:**

Si un individuo posee una propiedad funcional, para ese individuo solamente puede haber uno más que esté relacionado con él por medio de dicha propiedad.

Ejemplo de propiedad funcional:

Juan -----> tiene madre -----> Rosa Rosa y Marga son el mismo individuo. Juan-----> tiene madre -----> Marga

#### - **Funcional Inversa**:

Implica que la inversa de la propiedad es funcional. Para un individuo dado, solamente puede haber otro individuo relacionado con él por medio de la de la propiedad.

Ejemplo de propiedad funcional inversa:

Rosa -----> es madre de -----> Juan Rosa y Marga son el mismo individuo. Marga -----> es madre de -----> Juan

#### - **Transitiva**:

Si una propiedad que es transitiva relaciona al individuo "a" con el individuo "b", y al individuo "b" con el individuo "c"; entonces podemos afirmar que el individuo "a" y el individuo "c" están relacionados entre sí mediante la propiedad en cuestión.

Ejemplo de propiedad transitiva:

Marcos -----> tiene ancestro -----> Pedro -----> tiene ancestro -----> Guillermo

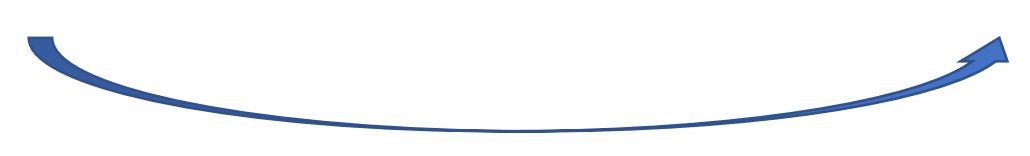

Tiene ancestro

#### - **Simétrica**:

Si una propiedad es simétrica y relaciona a un individuo "a" con un individuo "b", entonces el individuo "b" estará también relacionado al individuo "a" por medio de la propiedad.

Ejemplo de propiedad simétrica:

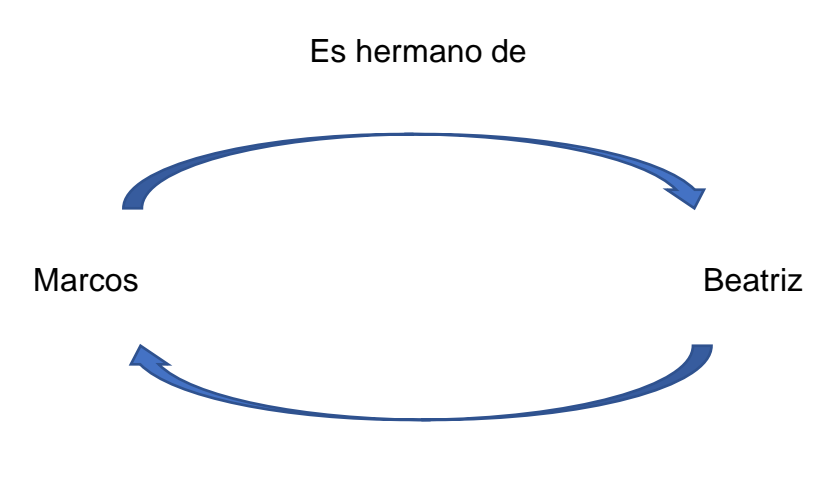

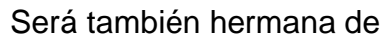

#### - **Asimétrica:**

Si una propiedad es simétrica y relaciona a un individuo "a" con un individuo "b", entonces el individuo "b" no podrá estar relacionado al individuo "a" por medio de la propiedad.

Ejemplo de propiedad asimétrica:

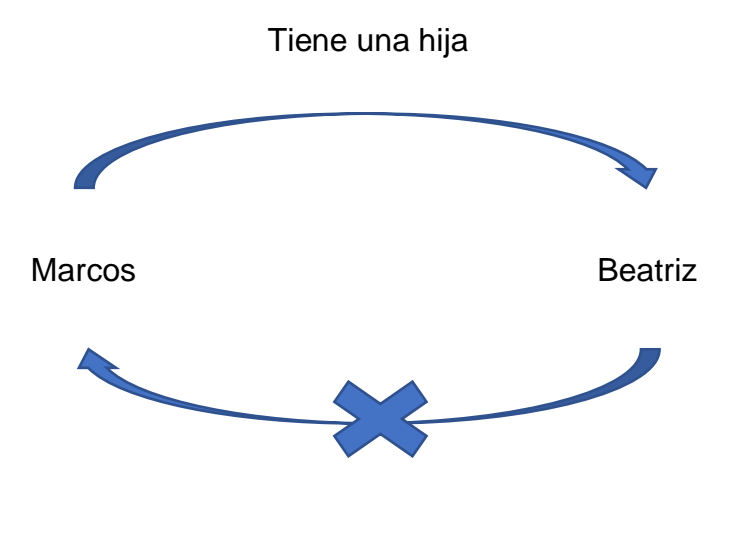

Tiene una hija

#### - **Reflexiva**:

Se dice que una propiedad es reflexiva si esta relaciona al individuo que cumple la propiedad consigo mismo.

Ejemplo de propiedad reflexiva:

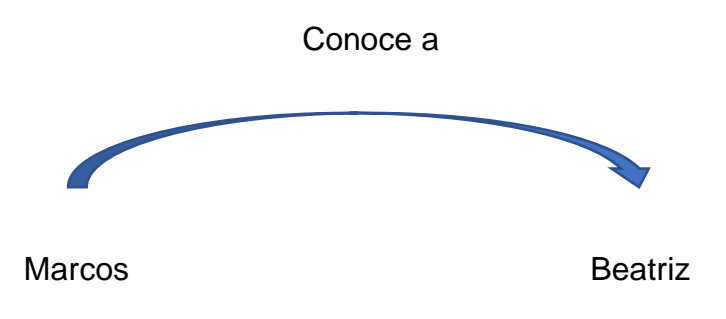

Marcos conoce a Beatriz, y a la vez se conoce a sí mismo.

#### - **Irreflexiva**:

Una propiedad es irreflexiva si relaciona al individuo "a" y al individuo "b", y ambos individuos son distintos y no pueden relacionarse consigo mismos por medio de la propiedad.

Ejemplo de propiedad irreflexiva:

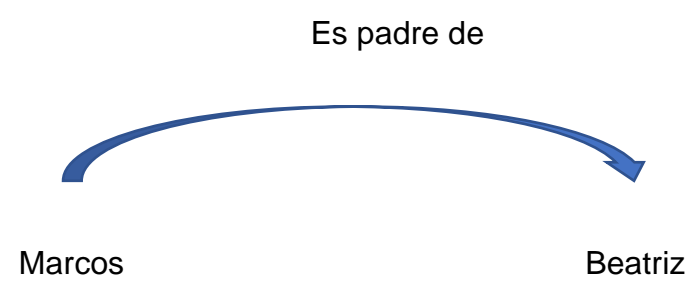

Marcos es padre de Beatriz, pero no padre de sí mismo [14].

Se puede ver a continuación en la Figura 5 un ejemplo de cómo se vería una de las propiedades objeto en el programa:

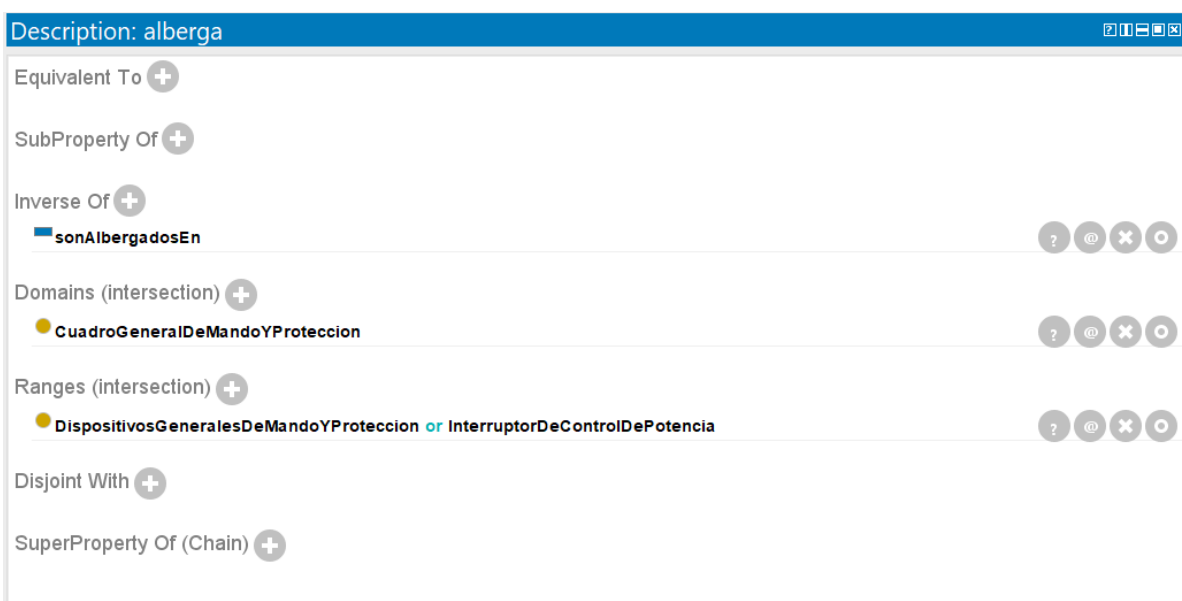

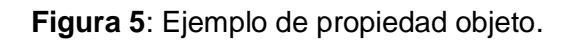

Definimos a continuación una serie de abreviaturas en la tabla 2 que nos ayudarán a expresar con mayor claridad la tabla 3, en la que se muestran todas las propiedades objeto con las relaciones entre las clases que componen la ontología. Estas abreviaturas las veremos también más adelante en la implementación de las instancias o individuos.

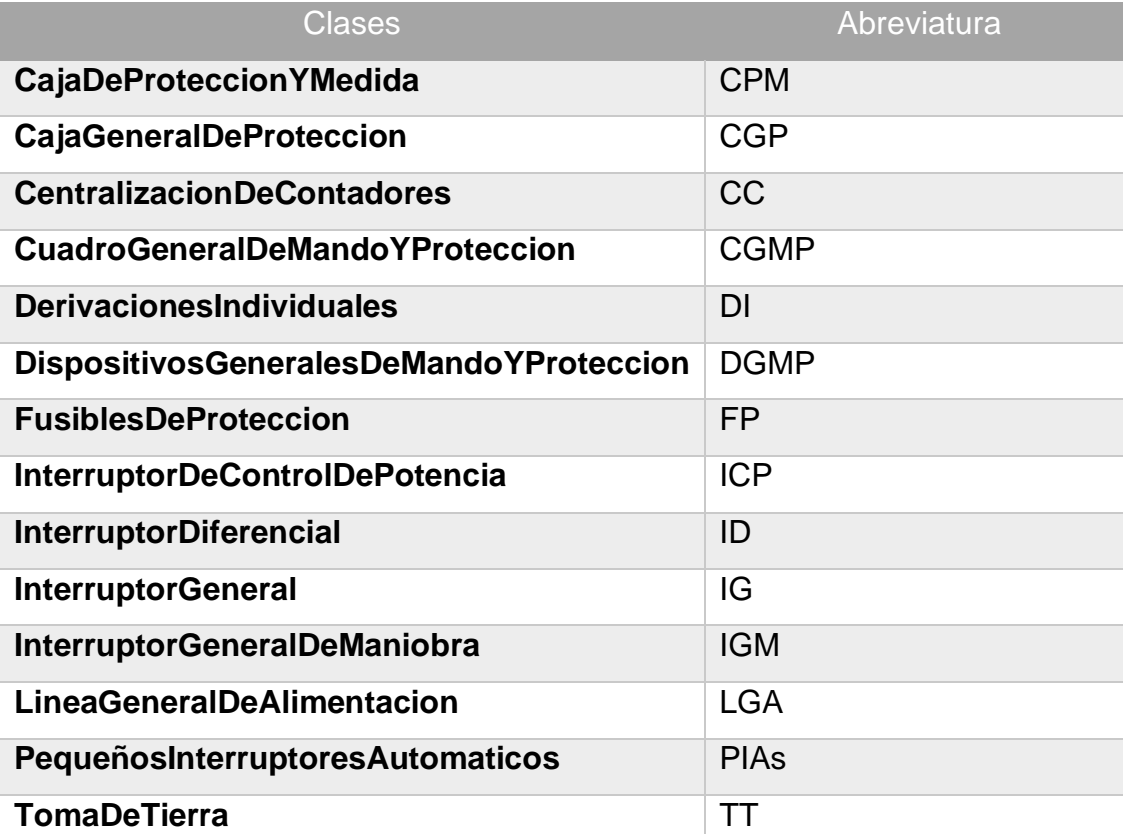

#### **Tabla 2**: Abreviaturas clases.

Tabla 3 en la que se muestran las propiedades objeto basándose en las relaciones entra componentes de la instalación obtenida del Reglamento electrotécnico para baja tensión e ITC:

## **Tabla 3**: Propiedades objeto.

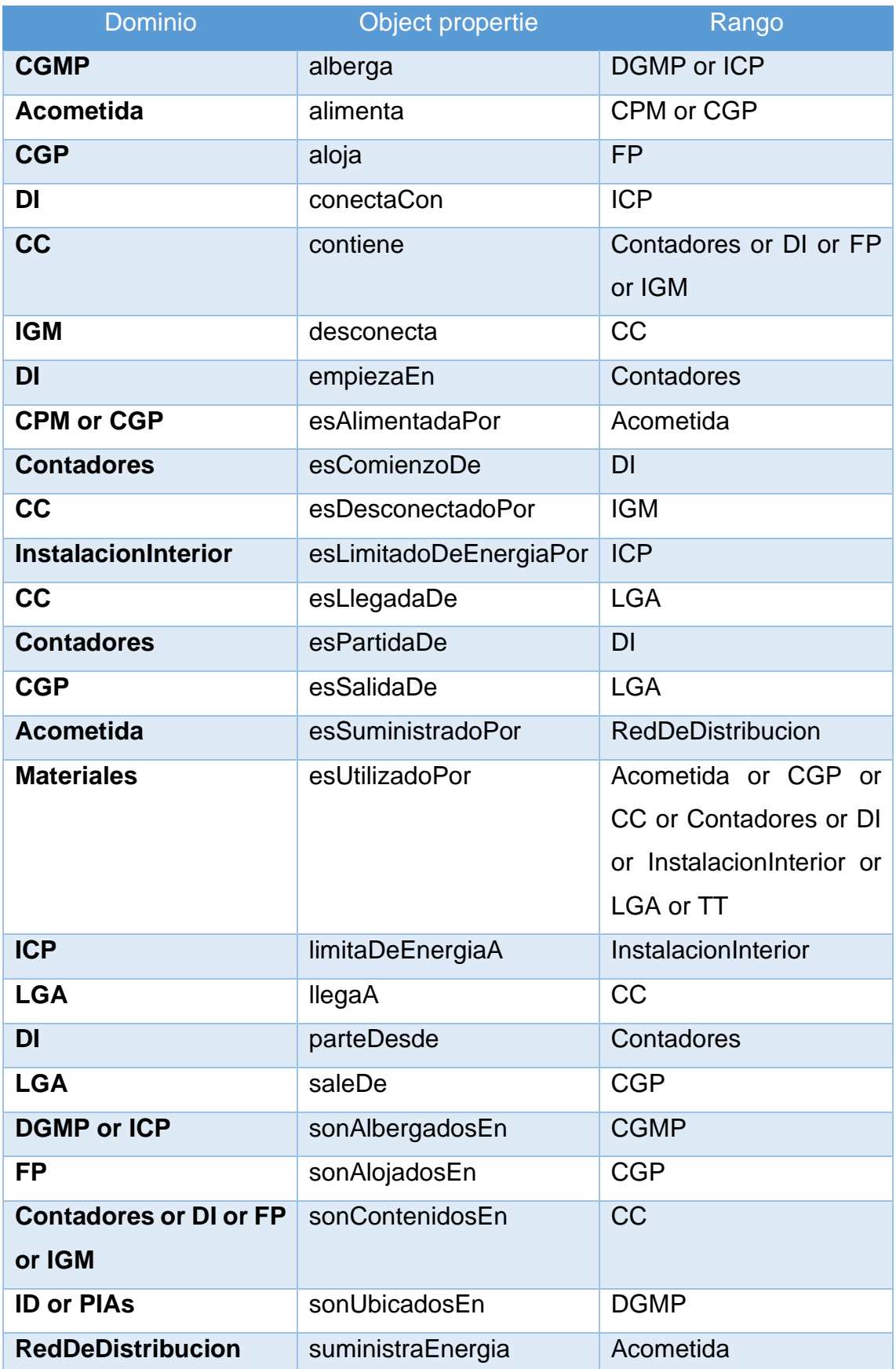

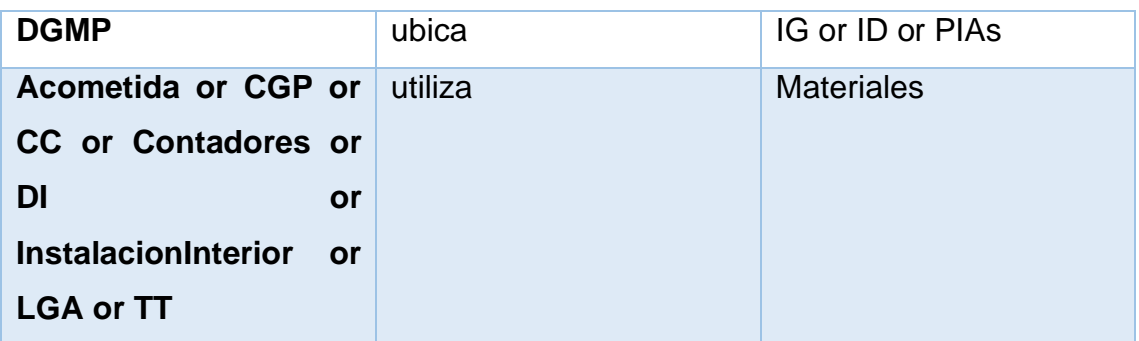

Como puede apreciarse, para cada dominio se genera una propiedad objeto diferente por mucho que algunas puedan parecerse entre sí. Es el caso por ejemplo de "ubica" y "alberga"; esto se hace para que el programa no se confunda y pueda mezclar dos propiedades relacionando clases que no corresponden entre sí.

Se muestra la Figura 6 las propiedades objeto implementadas en el programa:

| <b>Annotations Usage</b><br>Object property hierarchy: alberga<br><b>DUBBB</b><br><b>TIL</b> M<br>Asserted • Annotations: alberga<br><b>EMBRE</b><br>▼ owl:topObjectProperty<br>Annotations <sup>1</sup><br>alberga<br><b>Malimenta</b><br>aloja <sup>1</sup><br>conectaCon<br>contiene<br>desconecta<br>emplezaEn<br><b>Example 12 Second Second Service Service</b><br>esComienzoDe<br>esDesconectadoPor<br>Characteristics: alberga<br><b>Description: alberga</b><br><b>EDBER</b><br>20808<br>esLimitadoDeEnergiaPor<br>esLlegadaDe<br>Equivalent To<br>Functional<br><b>E</b> esPartidaDe<br><b>Exercise</b><br>Inverse functional<br>SubProperty Of<br>es SuministradoPor<br>$\Box$ Transitive<br>esUtilizadoPor<br>Inverse Of (2)<br><b>EmitaDeEnergiaA</b><br>Symmetric<br><b>MullegaA</b><br>0000<br>sonAlbergadosEn<br><b>ParteDesde</b><br>Asymmetric<br><i>saleDe</i><br>Domains (intersection)<br>sonAlbergadosEn<br>Reflexive<br>0000<br>CajaGeneralDeProteccion or Contadores or CuadroGeneralDeMandoYProteccion<br>sonAlojadosEn<br>$\triangleright$ Irreflexive<br>sonContenidosEn<br>sonUbicadosEn<br>Ranges (intersection)<br>suministraEnergia<br>0000<br>DispositivosGeneralesDeMandoYProteccion or InterruptorDeControlDePotencia<br>-ubica<br><u>utiliza</u><br>Disjoint With<br>SuperProperty Of (Chain) | Active Ontology × Entities × Classes × Object Properties × Data Properties × Individuals by class × OWLViz × DL Query × ROWLTab × |  |
|----------------------------------------------------------------------------------------------------|----------------------------------------------------------------------------------------------------|--|
|                                                                                                    |                                                                                                    |  |
|                                                                                                    |                                                                                                    |  |
|                                                                                                    |                                                                                                    |  |
|                                                                                                    |                                                                                                    |  |
|                                                                                                    |                                                                                                    |  |

**Figura 6**: Propiedades objeto en el programa.

Se procede a presentar en la Tabla 4 las propiedades que poseen cada propiedad objeto de la ontología:

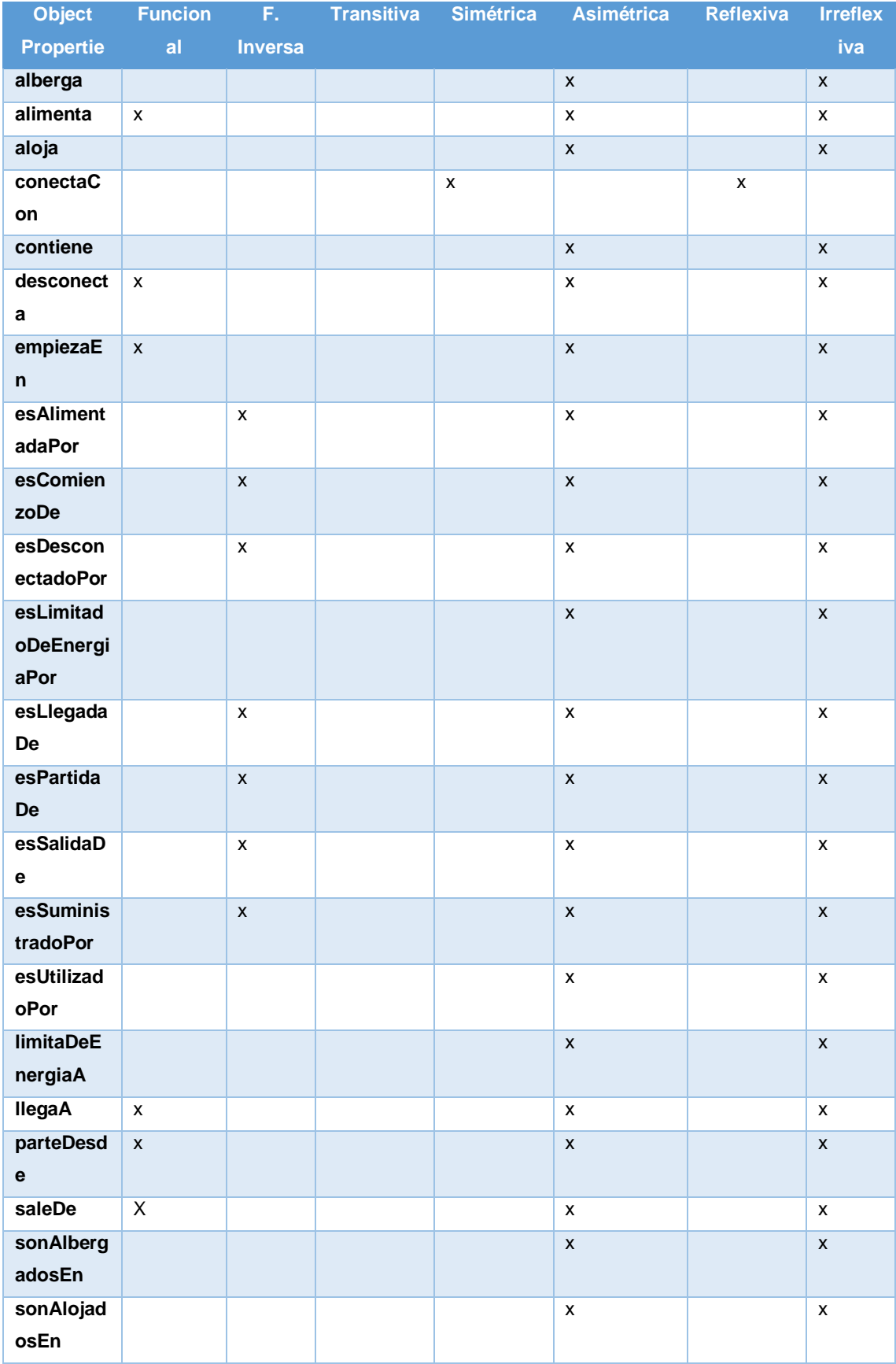

## **Tabla 4**: Propiedades de las propiedades objeto.

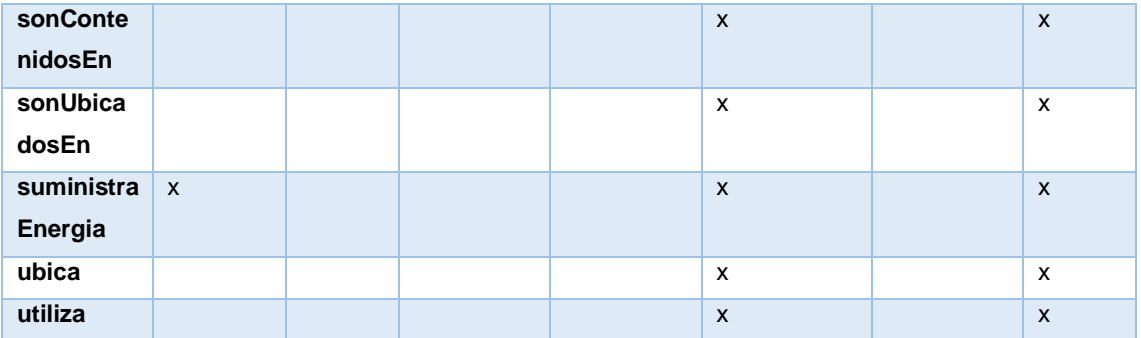

#### <span id="page-28-0"></span>**Propiedades de datos**

Las propiedades de datos son aquellas que vinculan un individuo determinado con un valor de tipo de datos XML o un literal RDF. Más concretamente, definen características de las clases [14].

En las propiedades de datos el dominio sigue siendo una clase; sin embargo, a diferencia de en las propiedades de objeto, el rango pasa de ser una clase a ser un literal. Este literal puede ser de distintos tipos como se muestra en la Figura 7.

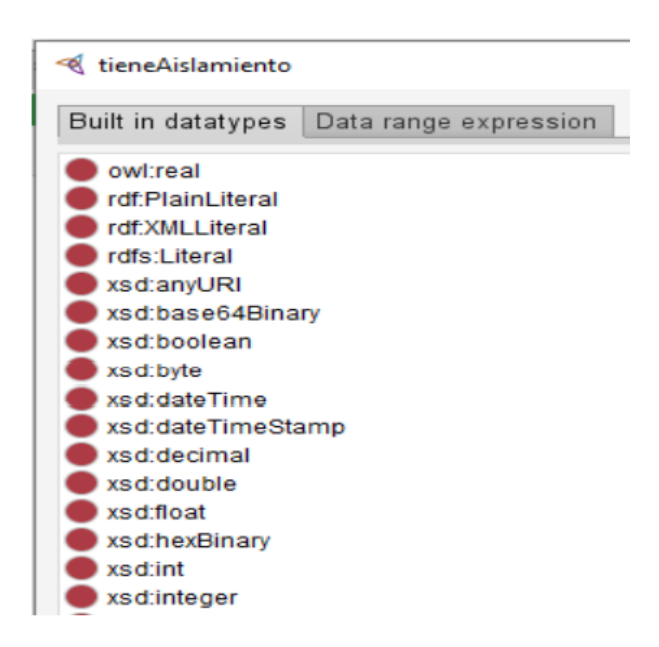

**Figura 7**: Tipos de literales propiedades de datos.

A continuación, se muestra la Figura 8 un ejemplo del conjunto de propiedades de datos del programa:

| File Edit View Reasoner Tools Refactor Window Help          |                                                                                                    |                                                                                                    |
|-------------------------------------------------------------|----------------------------------------------------------------------------------------------------|----------------------------------------------------------------------------------------------------|
|                                                             |                                                                                                    |                                                                                                    |
|                                                             |                                                                                                    |                                                                                                    |
| Data property hierarchy: tieneAlturanners Annotations Usage |                                                                                                    |                                                                                                    |
| Annotations: tieneAlturaMaxima                              |                                                                                                    |                                                                                                    |
| Annotations <sup>(</sup>                                    |                                                                                                    |                                                                                                    |
| Characteristics: tieneAlturaMIIEEE                          |                                                                                                    | <b>THER</b>                                                                                                    |
| $\blacksquare$ Functional                                   | Equivalent To C.<br>SubProperty Of<br>Domains (intersection)<br>DispositivosGeneralesDeMandoYProteccion or<br>InterruptorDeControlDePotencia<br>Ranges <sub>-</sub><br>$\bullet$ xsd:float<br>Disjoint With | $\cdot$ ( $\circ$ )<br>$\left[\cdot, \text{TeV}\right]$                                                                                                    |
|                                                             |                                                                                                    | < OntologyID(Anonymous-2): [C:\Users\javie\Dropbox\JAVIER\UNIVERSIDAD\AÑO CINCO\TFG\TFG\instalacionelectrica-limpio - copia - ultimo.owl]<br>Active Ontology × Entities × Classes × Object Properties × Data Properties × Individuals by class × OWLViz × DL Query × ROWLTab ×<br>Description: tieneAlturaMaxima |

**Figura 8**: Ejemplo propiedad de datos.

Como puede apreciarse, la única característica que poseen algunas de las propiedades de datos es la funcional.

Se detalla a continuación en la Tabla 5 las propiedades de datos implementadas:

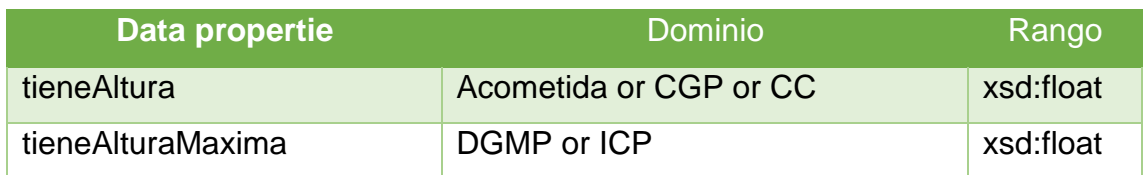

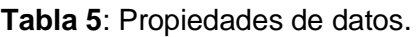

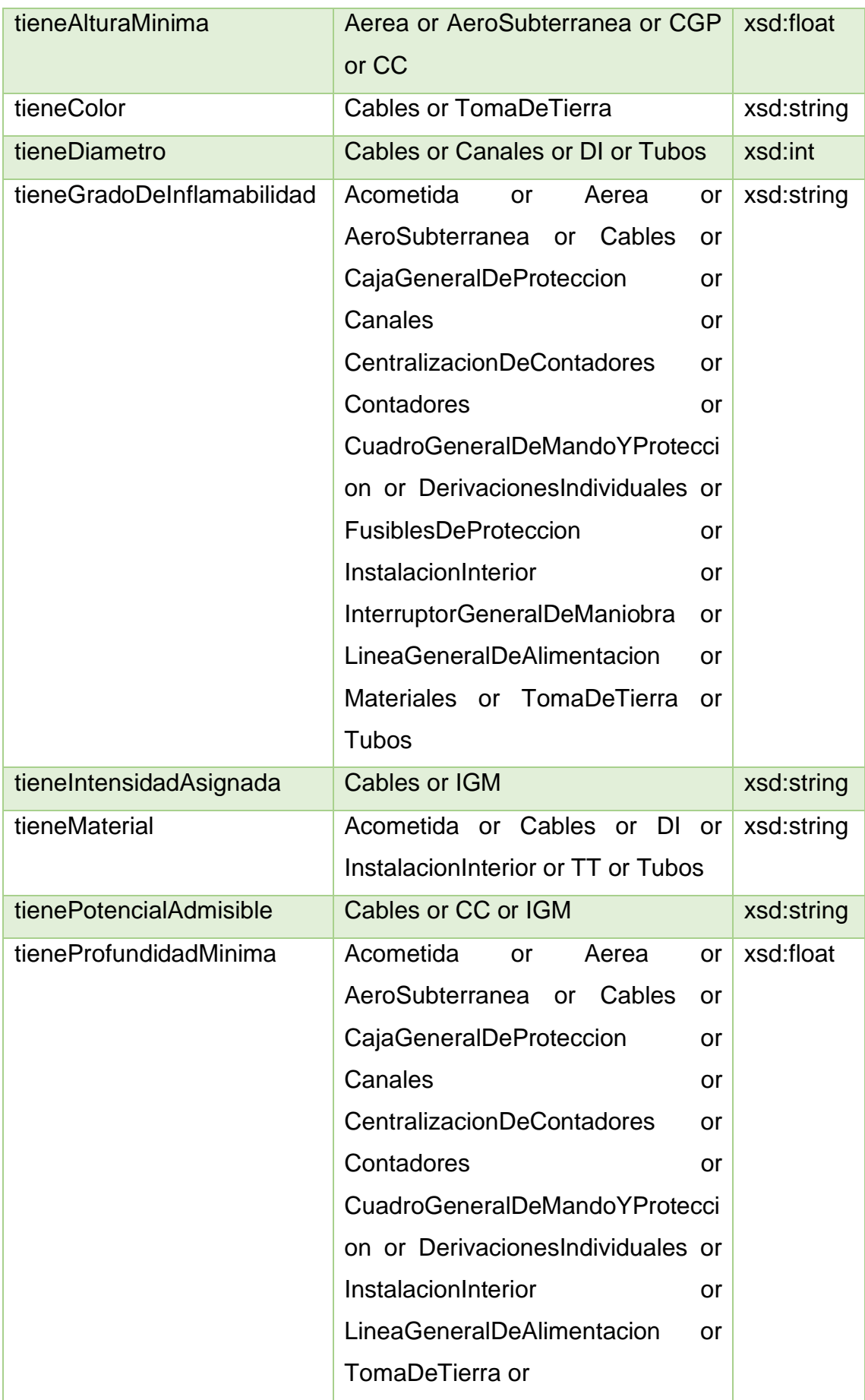

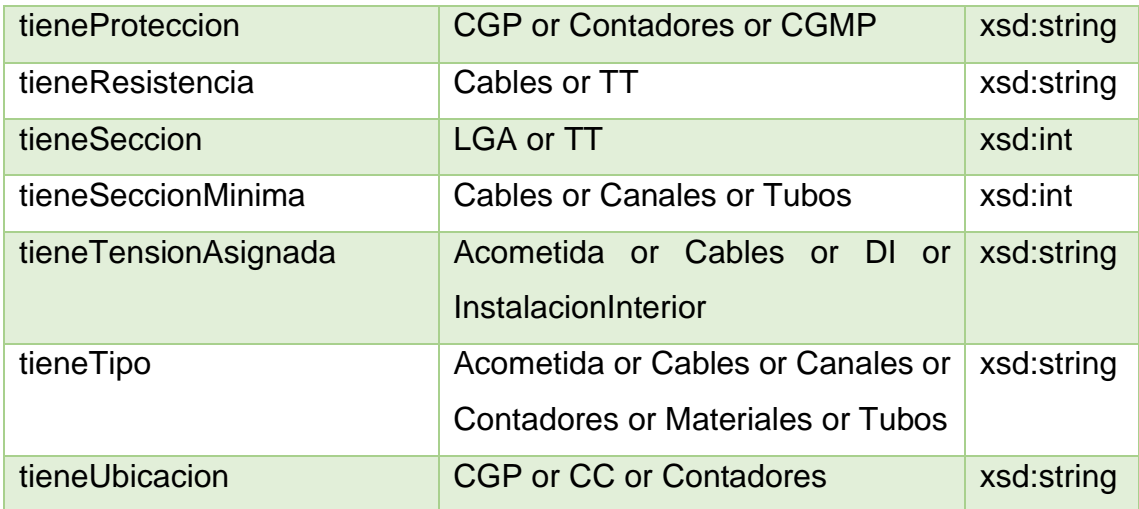

#### <span id="page-31-0"></span>**Individuos**

Los individuos son elementos u objetos concretos de las clases. Dentro de la ontología planteada, constituyen cada elemento que conforma la instalación eléctrica del edificio [14].

OWL nos permite definir individuos y afirmar propiedades sobre ellos, además de relacionarse mediante propiedades de objeto en la pestaña "Individuals by class".

Para añadir los individuos a la ontología, se ha tomado el ejemplo de una instalación eléctrica real sobre la que se describen sus componentes y características a continuación:

#### <span id="page-31-1"></span>**Proyecto de instalación eléctrica**

Se procede a tomar como referencia un proyecto de instalación eléctrica en B.T. para un edificio de 10 viviendas llevado a cabo en octubre de 2018.

El fin de utilizar como ejemplo una instalación eléctrica de un edificio real es poner a prueba el desarrollo de la ontología y ver si esta se ha confeccionado correctamente y si la instalación cumple lo indicado en el reglamento electrotécnico para baja tensión e ITC.

A continuación, se describen las partes que conforman la instalación de las 10 viviendas:

- **Acometida**: La acometida estará formada por una línea trifásica compuesta por 3 conductores de fase RV 0,6/1 kV Al 1x150 mm<sup>2</sup> y neutro RV 0,6/1 kV Al 1x95 mm<sup>2</sup> conforme a la norma UNE 21.030. Será necesario realizar una nueva arqueta junto al edificio, realizada con bloque hueco de hormigón vibrado de 12x25x50 cm, enfoscada y bruñida interiormente, con tapa y marco de fundición dúctil B 125 s/UNE EN 124, de 960x710 mm, con fondo de arena, tolamente acabada, y canalización subterránea con tubo de PE o 160 mm de unos 2 metros de longitud, para llevar la acometida al Armario General de Protección.
- **Caja general de protección**: Dispondremos de un armario general de protección (CGP) ubicado en la fachada. Este armario cumplirá con las especificaciones que contemplan las Normas particulares de la empresa suministradora, estando constituido inicialmente por una envolvente aislante, precintable y autoventilada, según UNE-EN 60439-1, grado de inflamabilidad según se indica en UNE-EN 60439-3, con grados de protección IP43 según UNE 20324 e IK08 según UNE-EN 50102, de dimensiones 701x536x231 mm, equipado con bornes de conexión, bases unipolares previstas para colocar fusibles de intensidad máxima 250 A, equipada con 3 fusibles de cuchilla NH-1 125 A, para protección de la línea general de alimentación. Este armario irá instalado en el interior de un nicho en pared que se cerrará con una puerta preferentemente metálica con grado de protección IK 10 según UNE-EN 50102, revestida exteriormente de acuerdo con las características del acabado previsto para la fachada y estará protegida contra la corrosión disponiendo de una cerradura o candado normalizado por la empresa suministradora. La parte inferior de la puerta se encontrará a un mínimo de 30 cm del suelo.
- Caja General de Protección y Medida: No procede al tratarse de un edificio conformado por más de dos viviendas.
- Línea general de alimentación: Se realizará una línea general de alimentación (LGA), formada por cables unipolares con conductores de cobre, RZ1-K (AS) Cca-s1b,d1,a1 4x(1x50mm²), siendo su tensión

asignada de 0,6/1 kV, bajo tubo protector de polietileno de doble pared, de 125 mm de diámetro, resistencia a compresión mayor de 250 N, suministrado en rollo, empotrado en pared y suelo .

- **Centralización de contadores**: Se instalará una centralización de contadores ubicada en un armario de la planta baja de la edificación. Su ubicación cuenta con fácil y libre acceso. Las paredes se realizarán con bloque de hormigón vibrado de 50x25x20 cm, enfoscado por ambas caras, que presentan una resistencia mínima al fuego REI-120. Su altura mínima se establecerá en 2,3 m y la anchura máxima en paredes ocupadas por los contadores será de 1,5 m. Las dimensiones del cuarto de contadores se ha determinado de tal manera que las distancias desde la parte más saliente del módulo para el contador, hasta el primer obstáculo que tenga en frente sea de 1,50 m, dejando una distancia lateral con paredes colindantes y marco de la puerta de 20 cm.

Poseerá una puerta de acceso con apertura hacia el exterior, sin bastidor, siendo sus características ante el fuego E-C30 según Real Decreto 312/2005 de 18 de marzo por el que se aprueba la clasificación de los productos de construcción. Esta puerta irá equipada con cerradura normalizada de la empresa suministradora.

Los contadores y demás elementos necesarios irán instalados en el interior de conjuntos prefabricados con envolventes aislantes, auto extinguibles clase A y que tengan un grado de protección IP-407, de acuerdo con lo establecido en la norma UNE 20.324 declarada de obligado cumplimiento y en la recomendación UNESA 1.404.

Las paredes comunes del armario para la centralización que den a otros espacios ocupables dispondrán de una plancha de acero para proporcionar protección mecánica.

Como protección contra incendios adicional junto a la centralización de contadores se colocará de un extintor de CO2 de 5kg y eficacia 34 B conforme a lo indicado en las Normas Particulares para las Instalaciones de Enlace.

34

**Derivaciones individuales**: Desde cada uno de los contadores y hasta los dispositivos de mando y protección se instalarán las derivaciones individuales, no permitiéndose la instalación de un neutro común para los distintos abonados. Se tendrá en cuenta que cada derivación individual será completamente independiente a las derivaciones correspondientes a otros abonados, no permitiéndose en el mismo tubo ni en cajas de paso o derivación, circuitos correspondientes a distintos abonados.

Las derivaciones individuales estarán constituidas por conductores de cobre unipolares aislados con mezcla termoplásticos, ignífugos y de baja emisión de humos y gases corrosivos, de tensión 450/750 V equivalentes a la norma UNE 211002, y designación ES07Z1-K, con reacción al fuego Cca-s1b, d1, a1

En este caso irán instalados en interior de tubos de PVC auto-extinguible, flexible de grado mínimo de protección, en las condiciones establecidas en la ITC-BT 15. Su diámetro nominal será tal que permita ampliar la sección de los conductores inicialmente instalado en un 50%.

En las mencionadas condiciones de instalación los diámetros nominales mínimos de los tubos en derivaciones individuales serán de 32 mm en métrica. En cualquier caso, es recomendable disponer de algún tubo más de reserva desde la centralización de contadores hasta las viviendas o locales, para poder atender fácilmente posibles ampliaciones.

Para el cálculo de las secciones de los conductores se tendrán en cuenta la demanda prevista para cada abonado y la máxima caída de tensión admisible (1%).

De acuerdo con las normas particulares de la empresa suministradora, las viviendas con grado básico de electrificación tendrán un suministro monofásico, siendo la sección mínima para los conductores de 6 mm<sup>2</sup>.

Hay que mencionar que el patinillo de instalaciones para las derivaciones individuales se sellará cada tres plantas con almohadillas termoexpansivas tipo Promaseal PS de promat o similar, sellándose igualmente los tubos con espuma de sellado tipo Promafiam –C de la casa comercial

Promat o similar para garantizar una resistencia al fuego REI-120 del patinillo, e impedir el paso de humos y fuego, tal y como se establece en la ITC-15.

- **Dispositivos generales de mando y protección**: A la entrada de cada vivienda se instalarán los respectivos cuadros generales de mando y protección de los circuitos interiores, o subcuadros en otros casos.

Dichos cuadros o subcuadros contendrán los dispositivos de protección. Las características a cumplir por los dispositivos de mando y protección son las indicadas en el pliego de condiciones particulares para instalaciones eléctricas.

Los cuadros o subcuadros tendrán una envolvente de poliéster reforzado, y se utilizarán para montaje empotrado cumpliendo con las normas UNE 20.451 y UNE-EN 60.439-3, y con un grado de protección mínimo de IP 30 e IK 07.

#### Tendremos:

- Cuadro de protección y distribución para viviendas ,de grado de electrificación básica (5750W), con circuito C4 desdoblado, de montaje para empotrar, modelo BC-U-2/24(-TW)-Eco ref. 281710 marca Eaton o similar ,de dimensiones 406x303x103 mm, con capacidad para 2 filas de 12 módulos de 17,5 mm de ancho, grado de protección IP 40 e Ik 07, doble aislamiento clase II de color blanco RAL 9010, equipado con puerta blanca y chasis metálico extraíble y apoyado sobre piezas aislantes para garantizar la clase II, alojando en su interior debidamente conexionados, según esquema unifilar, los siguientes elementos de la marca comercial Eaton o similar:

-1 interruptor automático magnetotérmico 2x32A Pcc 6 kA curva C, ref. CLS-6-c32/2,asociado a una protección contra sobretensiones transitorias clase C(Clase II), tipo 2, 2,5 kV 20 kA, ref. SPCT2-280-1 polo y 1 bobina de protección contra sobretensiones permanentes ref. POP 270.

-1 interruptor automático diferencial 2x40A/30 mA Pcc 6 kA, ref. CFK 6- 40/2/003

-1 interruptor automático magnetotérmico 2x10A Pcc 6 kA curva C, ref. CLS-6-c10/2 -5 interruptores automáticos magnetotérmicos 2x16A Pcc 6 kA curva C, ref. CLS-6-c16/2 -1 interruptore automático magnetotérmico 2x25A Pcc 6 kA curva C, ref. CLS-6-c25/2

- **Puesta a tierra**: Se dispondrá una puesta a tierra, compuesta por caja de medición, arqueta de aluminio, pica de acero cobreado de 1,5 m de largo, cable de cobre desnudo de 35 mm<sup>2</sup> de sección que unirá la pica con la caja de medición, tal y como se puede apreciar en los planos. La estimación de la resistencia de tierra es de 16  $\Omega$  según mediciones previas.

La línea principal de tierra estará compuesta por un conductor ES07Z1-K Cu 1x16 mm<sup>2</sup>, que unirá el borne de conexión de conductores de protección ubicado en el cuadro de mando y protección principal con la caja de medición.

A la toma de tierra establecida se conectará todo el sistema de tuberías metálicas accesible destinadas a la conducción, distribución y desagüe de aguas del edificio, tomas de masa metálica importante existente en la zona de la instalación y las masas metálicas accesibles de los aparatos receptores, cuando su clase de aislamiento o condiciones de instalación así lo exijan para su puesta a tierra, antenas de radio y televisión y eventualmente el conductor neutro [15].

Se muestra la Tabla 6 con todos los individuos, las clases a las que estos pertenecen y las propiedades que poseen:

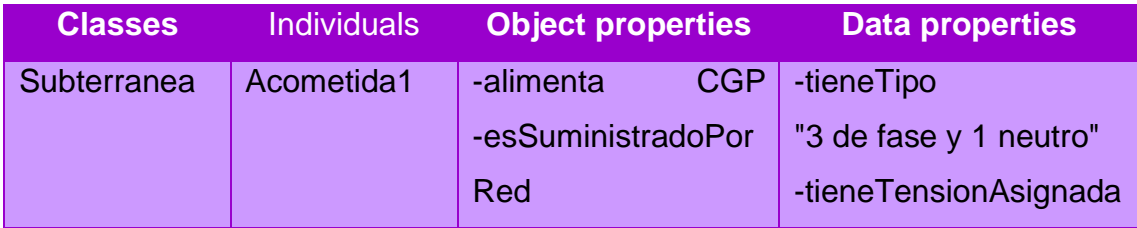

#### **Tabla 6**: Individuos y sus propiedades.

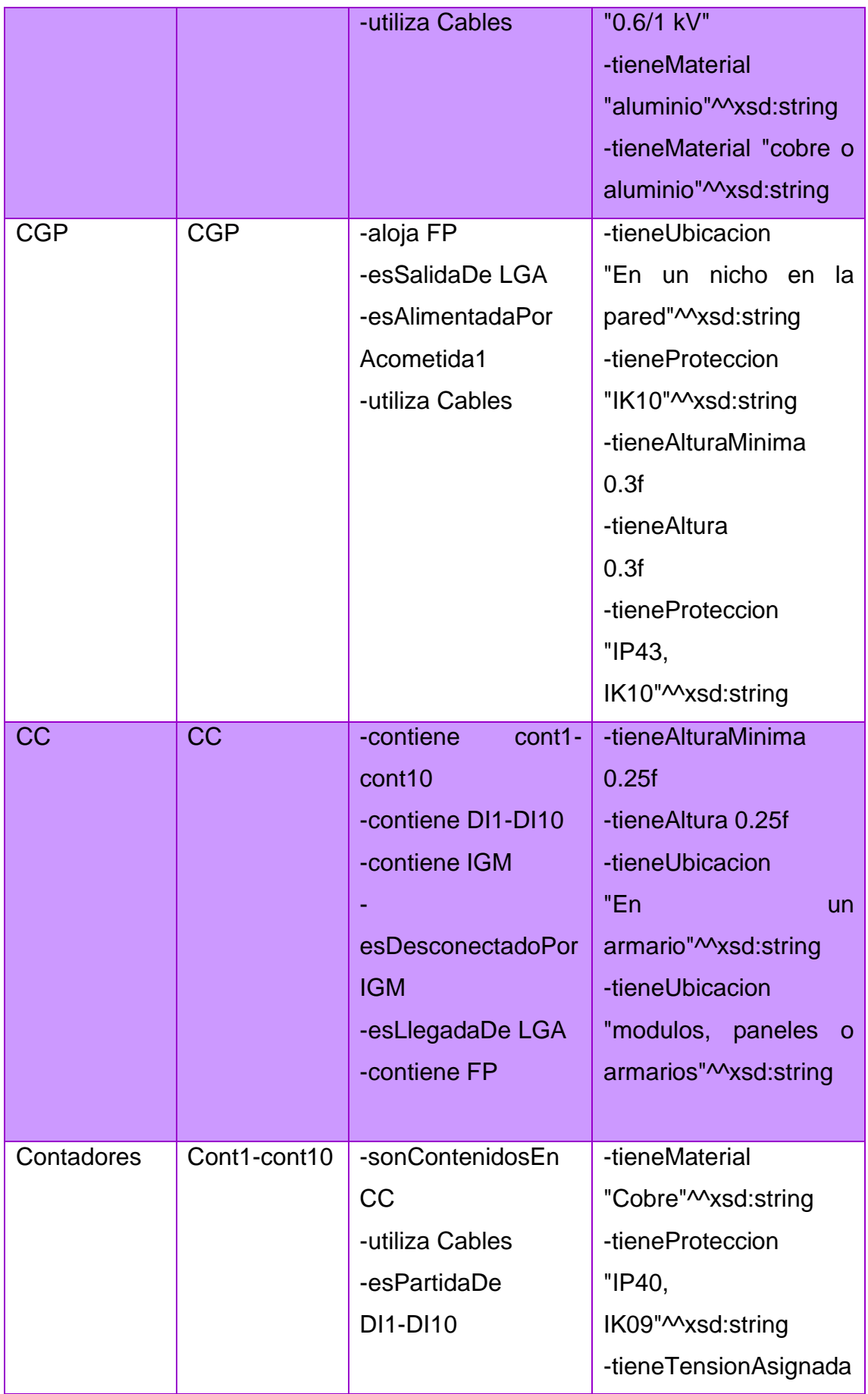

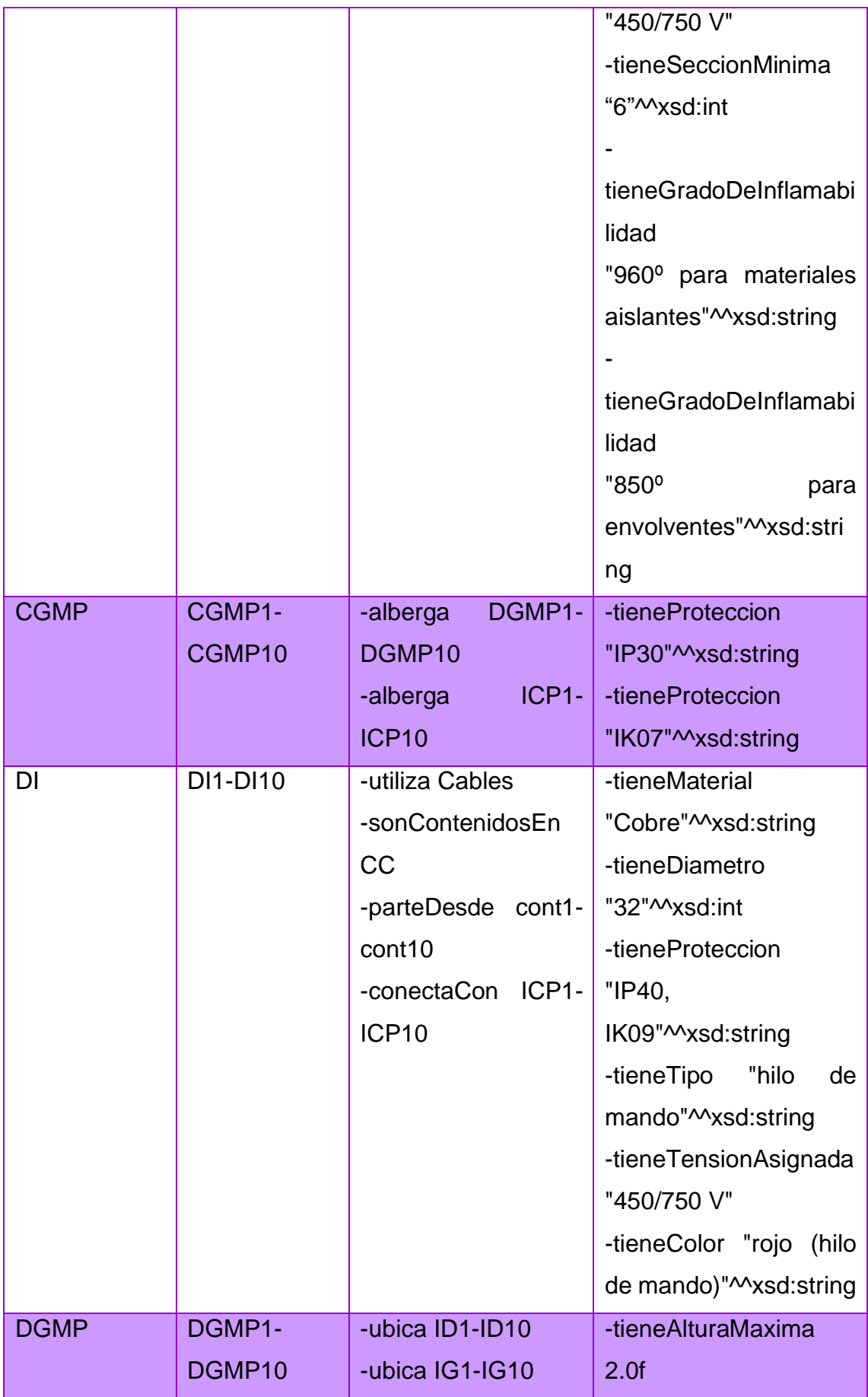

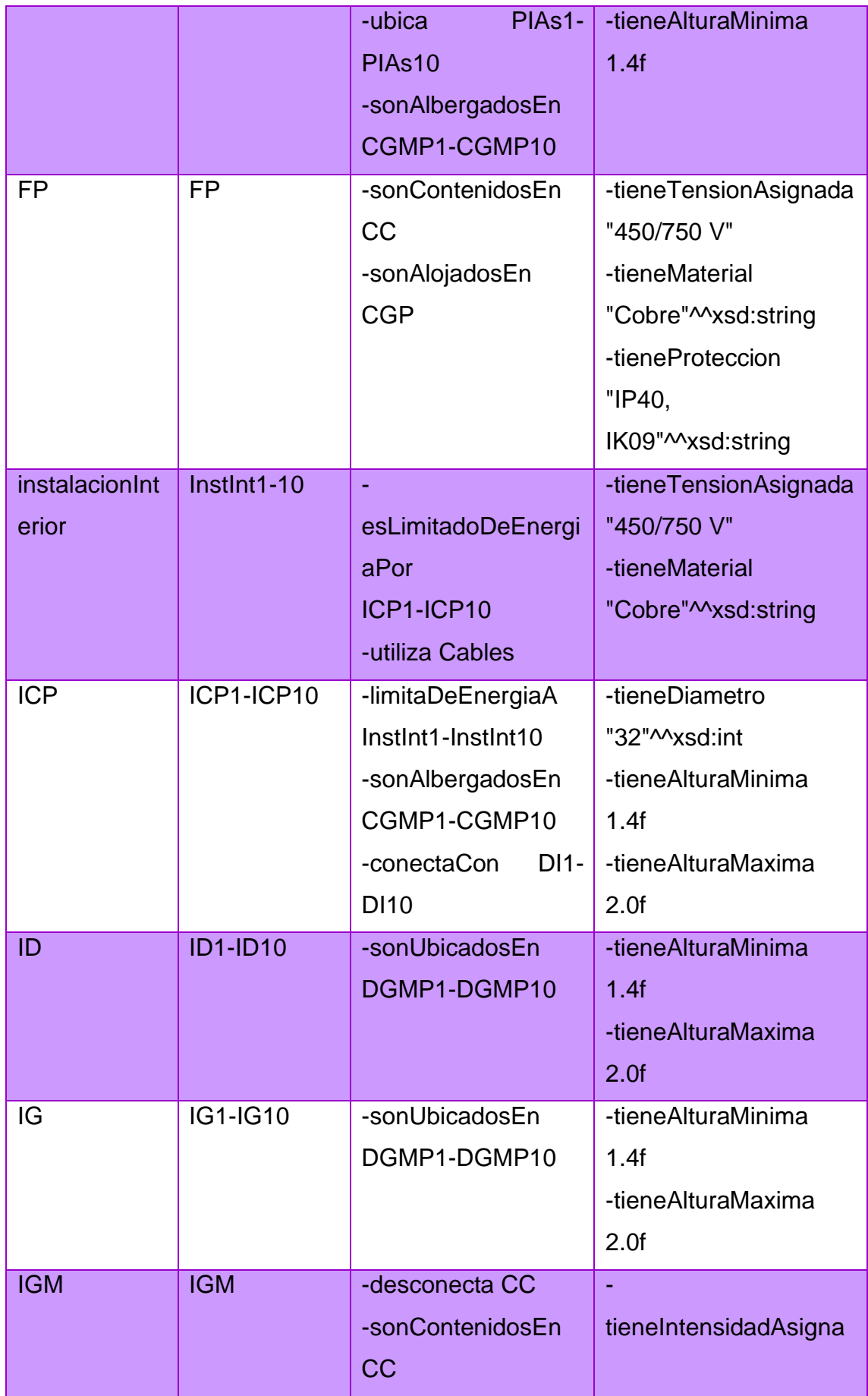

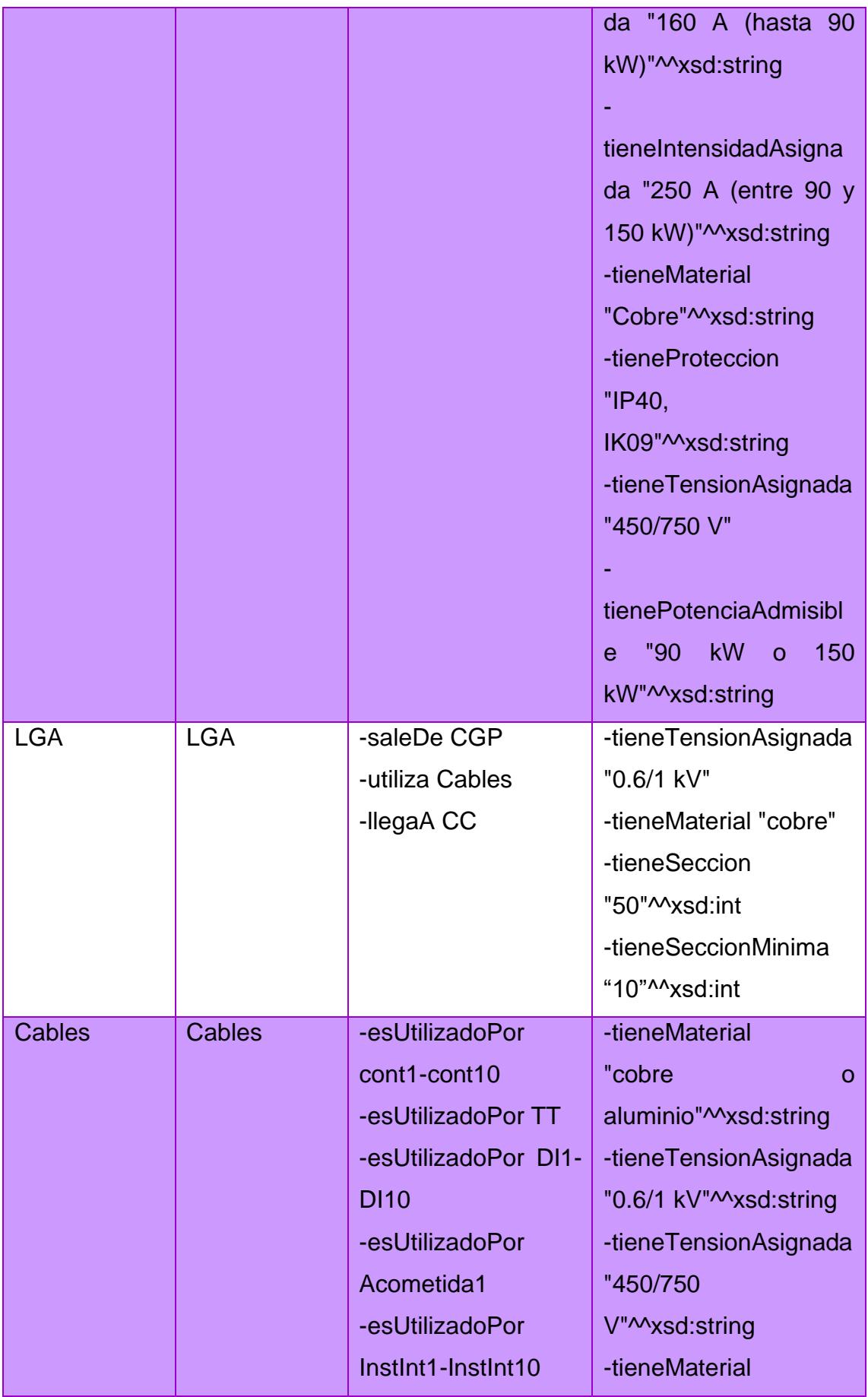

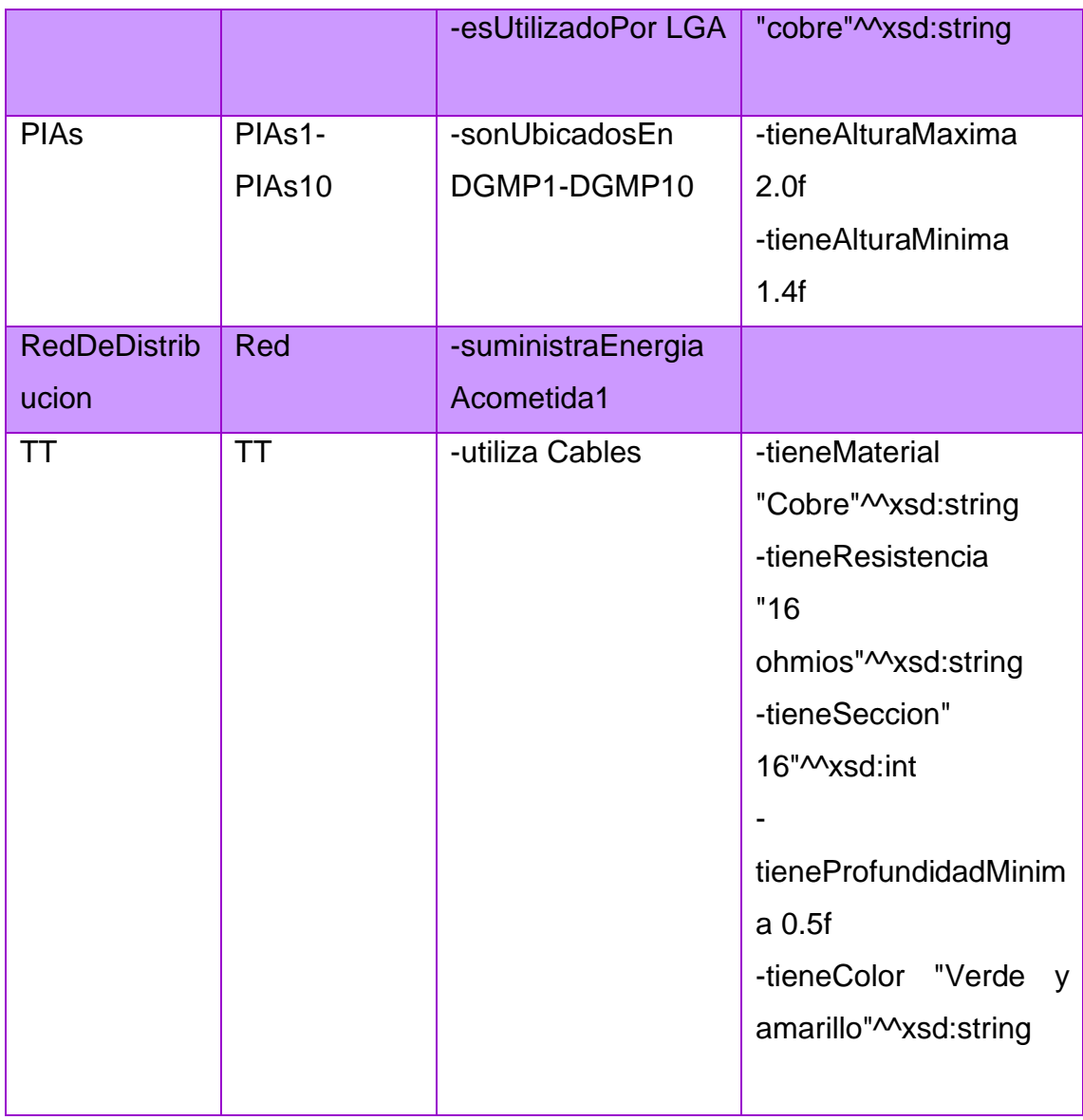

Se presenta la Figura 9 en el que se muestra como quedarían representados los individuos en el programa:

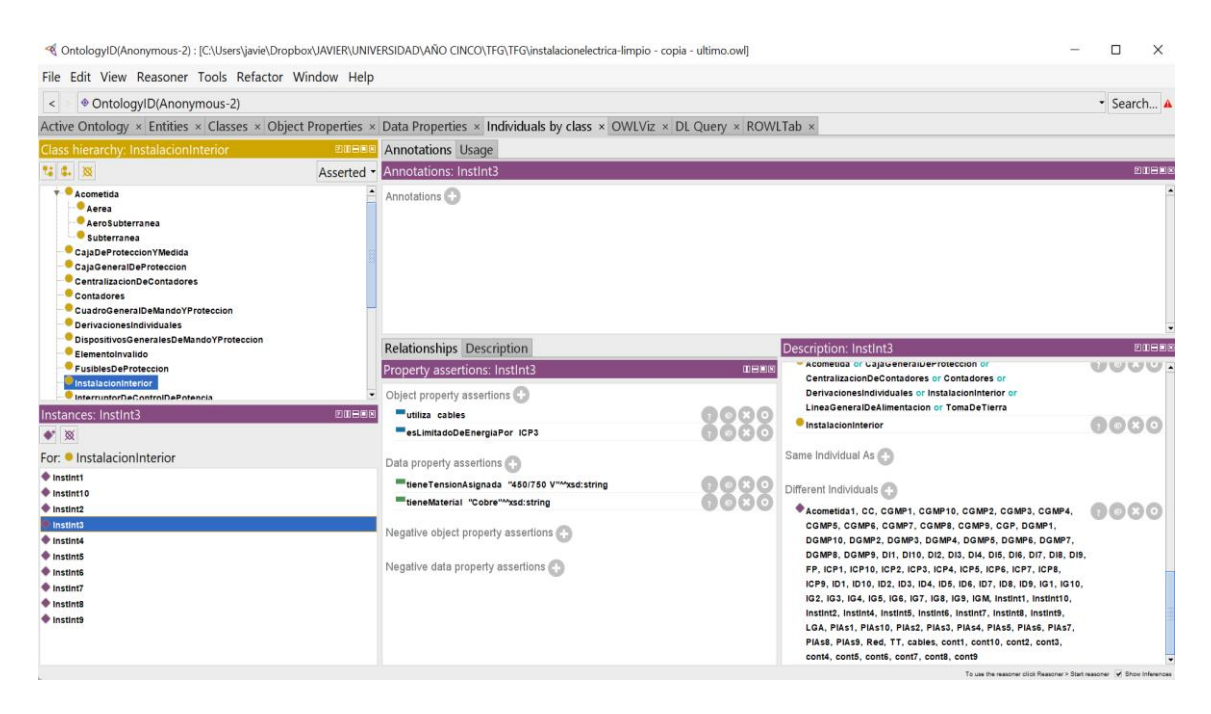

**Figura 9**: Individuos en el programa.

Es importante detallar como se muestra que los individuos son todos diferentes entre sí. Esto evita grandes problemas de superposición de instancias con otras clases a las que no pertenecen.

Se puede ver en las Figuras 10, 11 y 12 como se muestra en el programa la métrica de la ontología. En ella aparecen el número total de clases, axiomas, individuos, propiedades… de los que está formada la ontología.

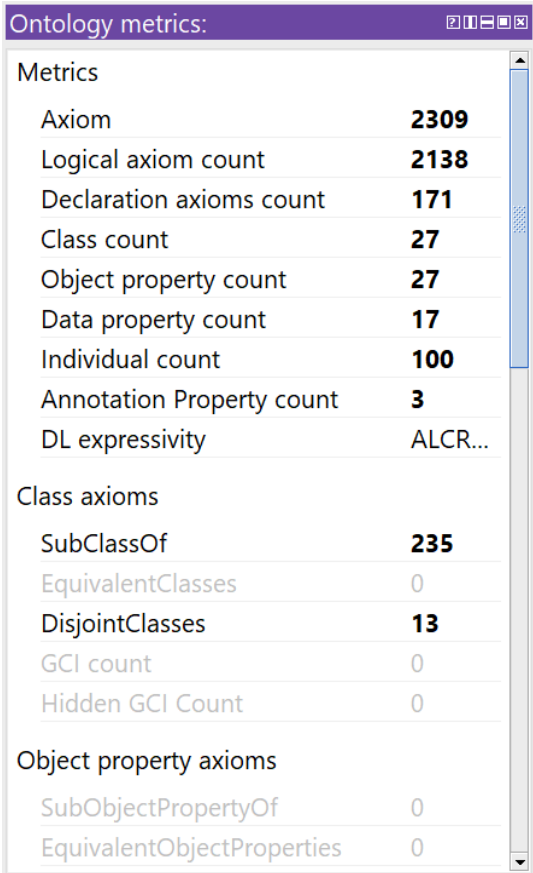

**Figura 10**: Métrica de la ontología.

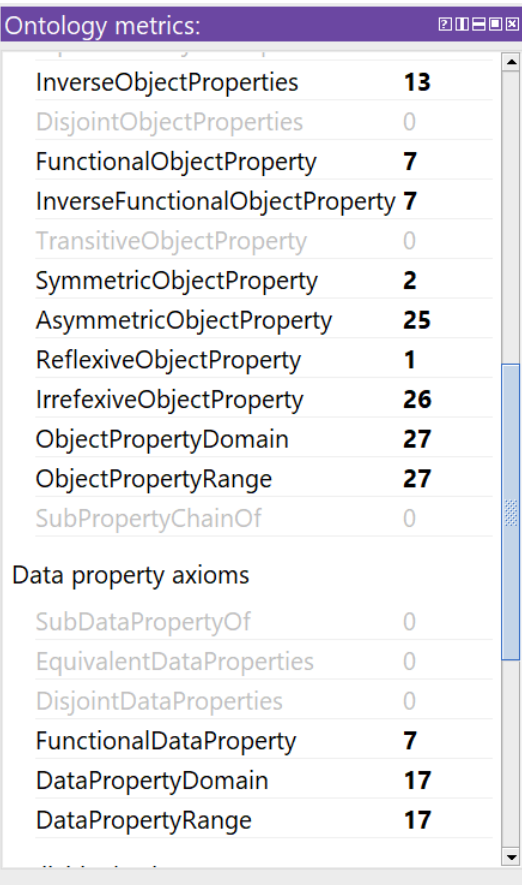

**Figura 11**: Métrica de la ontología.

| Ontology metrics:               | 20808    |   |
|---------------------------------|----------|---|
| Data property axioms            |          |   |
| SubDataPropertyOf               | Ω        |   |
| <b>EquivalentDataProperties</b> | 0        |   |
| <b>DisjointDataProperties</b>   | Ω        |   |
| FunctionalDataProperty          | 7        |   |
| <b>DataPropertyDomain</b>       | 17       |   |
| DataPropertyRange               | 17       |   |
| Individual axioms               |          |   |
| ClassAssertion                  | 1063     |   |
| ObjectPropertyAssertion         | 288      |   |
| DataPropertyAssertion           | 319      |   |
| NegativeObjectPropertyAsserti   | $\Omega$ |   |
| NegativeDataPropertyAssertion   | $\Omega$ |   |
| SameIndividual                  | Ω        |   |
| <b>DifferentIndividuals</b>     | 1        |   |
| <b>Annotation axioms</b>        |          | Š |
| AnnotationAssertion             | Ω        |   |
| AnnotationPropertyDomain        | Ω        |   |
| AnnotationPropertyRangeOf       | Λ        |   |

**Figura 12**: Métrica de la ontología.

#### **Elemento Inválido**

Un concepto muy importante que se ha implementado como clase es el de "ElementoInvalido". Este permite comprobar que la instalación que se implementa es correcta, comparándola con la ontología desarrollada.

Mediante el lenguaje SWRL que se detallará a continuación, se redactan una serie de reglas que hacen que al introducir un valor para una propiedad de datos, el programa compare ese valor con el establecido previamente basándonos en el Reglamento electrotécnico para baja tensión e ITC, y en caso de que no se cumpla la regla preestablecida, automáticamente se añada a la clase "ElementoInvalido" el individuo en cuestión y nos podamos dar cuenta de que hay un error.

A continuación, se muestran dos ejemplos de datos que han sido introducidos erróneamente a propósito para comprobar el correcto funcionamiento de esto (Figuras 13 y 14):

| File Edit View Reasoner Tools Refactor Window Help                                                                                                    |            | <br>OntologyID(Anonymous-2): [C:\Users\javie\Dropbox\JAVIER\UNIVERSIDAD\AÑO CINCO\TFG\instalacionelectrica-limpio - copia - ultimo.owl] |      |                                                                                                    | □<br>$\times$ |  |
|----------------------------------------------------------------------------------------------------|------------|----------------------------------------------------------------------------------------------------|------|----------------------------------------------------------------------------------------------------|---------------|--|
| ◆ OntologyID(Anonymous-2)<br>$\leq$                                                                                                    |            | Active Ontology × Entities × Classes × Object Properties × Data Properties × Individuals by class × OWLViz × DL Query × ROWLTab ×       |      |                                                                                                    | · Search      |  |
|                                                                                                    |            |                                                                                                    |      |                                                                                                    |               |  |
| Class hierarchy: ElementoInvalido                                                                                                    | 图印号图       | <b>Annotations Usage</b>                                                                                                    |      |                                                                                                    |               |  |
| 信息 图                                                                                                    | Asserted - | Annotations: CC                                                                                                    |      |                                                                                                    | 四田田町          |  |
| v owt Thing<br>Acometida<br>CaiaDeProteccionYMedida<br>CajaGeneralDeProteccion<br>CentralizacionDeContadores<br>Contadores<br>CuadroGeneralDeMandoYProteccion<br><b>DerivacionesIndividuales</b><br>DispositivosGeneralesDeMandoYProteccion<br>ElementoInvalido |            | Annotations <sup>(</sup> C)                                                                                                    |      |                                                                                                    |               |  |
| FusiblesDeProteccion<br>InstalacionInterior                                                                                                    |            | <b>Relationships Description</b>                                                                                                    |      | <b>Description: CC</b>                                                                                                    | EQUEES        |  |
| InterruptorDeControlDePotencia                                                                                                    |            | Property assertions: CC                                                                                                    | 田田園園 | CajaGeneralDeProteccion or CentralizacionDeContadores or                                                                                                    | 0000          |  |
| InterruptorDiferencial<br>InterruntorCeneral                                                                                                    |            | contiene DIS                                                                                                    |      | Contadores                                                                                                    |               |  |
| Instances: CC                                                                                                    | 图用用图图      | contiene cont5                                                                                                    |      | CentralizacionDeContadores                                                                                                    | 8888          |  |
| $\bullet$ $\otimes$                                                                                                    |            | contiene cont3                                                                                                    |      | ElementoInvalido                                                                                                    |               |  |
| For: ElementoInvalido                                                                                                    |            | contiene cont1                                                                                                    |      | Same Individual As                                                                                                    |               |  |
| <b>CC</b>                                                                                                    |            | contiene conta                                                                                                    |      |                                                                                                    |               |  |
| $*$ conti                                                                                                    |            | contiene cont7                                                                                                    |      | Different Individuals                                                                                                    |               |  |
|                                                                                                    |            | Data property assertions                                                                                                    |      | Acometida1, CGMP1, CGMP10, CGMP2, CGMP3, CGMP4,                                                                                                    | 0000          |  |
|                                                                                                    |            | tieneUbicacion "armario" "xsd:string                                                                                                    |      | CGMP5, CGMP6, CGMP7, CGMP8, CGMP9, CGP, DGMP1,                                                                                                    |               |  |
|                                                                                                    |            | tieneAlturaMinima 0.25f                                                                                                    |      | DGMP10, DGMP2, DGMP3, DGMP4, DGMP5, DGMP6, DGMP7,<br>DGMP8, DGMP9, DI1, DI10, DI2, DI3, DI4, DI5, DI6, DI7, DI8, DI9,                                                                                          |               |  |
|                                                                                                    |            | tieneAltura 0.15f                                                                                                    |      | FP. ICP1, ICP10, ICP2, ICP3, ICP4, ICP5, ICP6, ICP7, ICP8,                                                                                                    |               |  |
|                                                                                                    |            | tieneUbicacion "modulos, paneles o armarios" "xsd:string                                                                                |      | ICP9, ID1, ID10, ID2, ID3, ID4, ID5, ID6, ID7, ID8, ID9, IG1, IG10,                                                                                                    |               |  |
|                                                                                                    |            | Negative object property assertions                                                                                                    |      | IG2, IG3, IG4, IG5, IG6, IG7, IG8, IG9, IGM, Instint1, Instint10,<br>Instint2, Instint3, Instint4, Instint5, Instint6, Instint7, Instint8,<br>Instint9, LGA, PIAs1, PIAs10, PIAs2, PIAs3, PIAs4, PIAs5, PIAs6, |               |  |
|                                                                                                    |            | Negative data property assertions                                                                                                    |      | PIAs7, PIAs8, PIAs9, Red, TT, cables, cont1, cont10, cont2,<br>cont3, cont4, cont5, cont6, cont7, cont8, cont9                                                                                                 |               |  |

**Figura 13**: Ejemplo de elemento inválido.

Se ha introducido la propiedad de datos "tieneAltura" y se le ha dado el valor de 0.15 m.

Debido a que en la ontología se ha implementado la regla de que la altura mínima ha de ser al menos 0.25 m, esta propiedad aparece como errónea y se añade a la clase "ElementoInvalido" el individuo "CC".

De igual forma ocurre con el ejemplo de "cont1", se muestra a continuación:

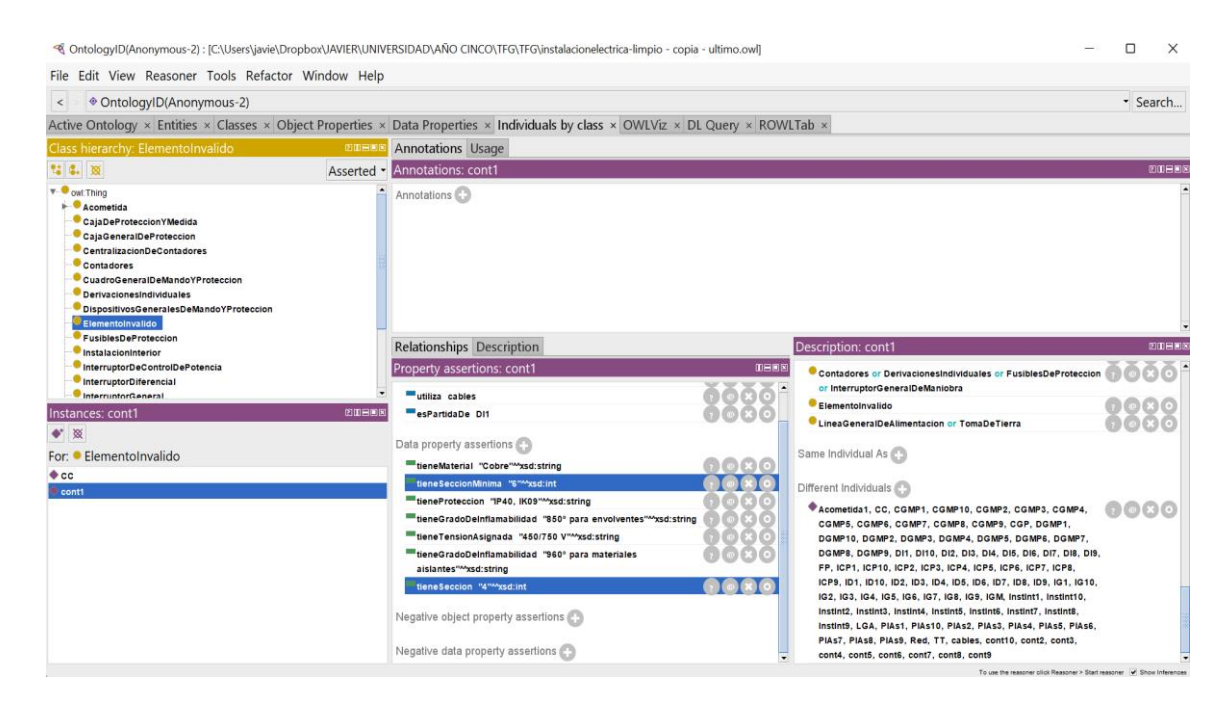

**Figura 14**: Ejemplo de elemento inválido.

La propiedad "tieneSeccion" de valor 4, no cumple la condición impuesta por la propiedad "tieneSeccionMinima" cuyo valor es 6.

#### <span id="page-47-0"></span>**Lenguaje SWRL**

SWRL es un lenguaje de reglas de Web semántica que se basa en una combinación de los sublenguajes OWL DL y OWL Lite del lenguaje de ontología web OWL con los sublenguajes RuleML de registro de datos unario/binario del lenguaje de marcado de reglas.

A diferencia de DLP (Description Logic Programs), otra propuesta que permite integrar reglas y OWL, SWRL consiste en la unión de la lógica de OWL Y Horn. Trata de proporcionar el significado formal de las ontologías OWL y las reglas escritas en la sintaxis abstracta mediante una semántica de teoría de modelos [16].

Cada regla se forma por un antecedente (cuerpo) y un consecuente (cabeza). De este modo, se busca el significado basándose en la norma de que siempre que se cumplan las condiciones que se plantean en el antecedente, deben cumplirse entonces las del consecuente.

Cada uno de estos está compuesto por átomos, aunque pueden también no tener ninguno. Si el antecedente está vació (no tiene ningún átomo), se considera como verdadero siempre y el consecuente ha de ser satisfecho por cada interpretación. En cambio, un consecuente vacío se trata como falso y por lo tanto el antecedente no debe ser satisfecho por ninguna interpretación.

Los átomos múltiples son tratados como una conjunción, y las reglas con consecuentes conjuntivos pueden derivar en múltiples reglas.

Los átomos son predicados con la forma C(x), P(x,y), sameAs(x,y), differentFrom(x,y), o builtIn(r,x,...) donde C es una clase o tipo de datos en OWL, P es una propiedad en OWL, r es una relación built-in (pre-programada), y x e y pueden ser tanto variables, como ejemplares en OWL, como valores de tipos de datos.

Para la sintaxis de notación lógica de SWRL, la forma de la regla quedaría de la siguiente manera:

```
antecedente -> consecuente
```
Las variables se indican prefijándolas con un signo de interrogación (ej,?x). Para unir dos propiedades se utiliza el signo (^).

De este modo, se muestra un ejemplo de cómo se representaría la propiedad "ser tío de"

```
esPadre (?x, ?y) ^ esHermano (?y, ?z) -> esTio (?x, ?z) [18].
```
A continuación, se muestra en la Figura 15 la pantalla de SWRL en Protégé. Hay que ir a la pestaña ROWL TAB y después seleccionar la de SWRL.

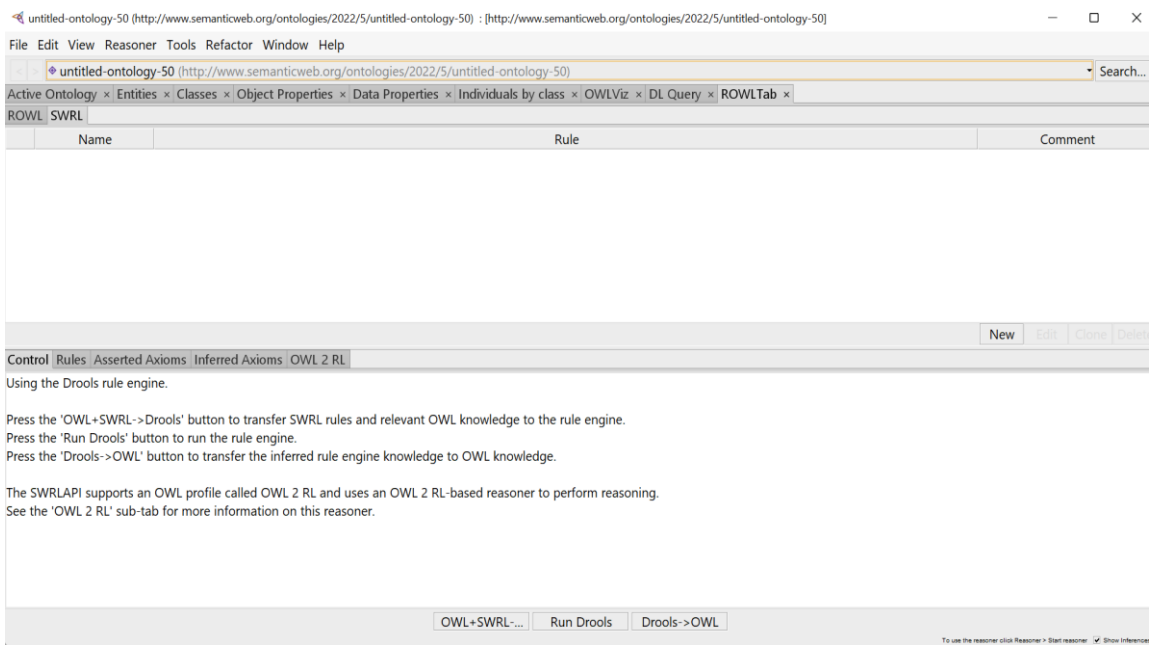

**Figura 15**: Pantalla de SWRL en Protégé.

El botón de "New" se utiliza para añadir las nuevas reglas que queramos que se infieran en nuestra ontología.

En la parte baja de la pantalla se pueden observar tres botones:

- **OWL + SWRL** → **Drools**: Transfiere las reglas SWRL al motor de reglas.
- **Run Drools**: Ejecuta el motor de reglas.
- **Drools** → **OWL**: Transfiere el conocimiento adquirido por el motor de reglas tras recibir las reglas a la ontología.

Tras apretar estos tres botones siguiendo el orden indicado, se transfiere el conocimiento a la ontología y se puede apreciar como en la pestaña de individuos, a estos se les añaden nuevas propiedades en relación a las reglas redactadas.

Se procede a mostrar la redacción de una regla en SWRL y como esta se convierte en una propiedad adquirida por un individuo:

Como hemos mencionado, debe pulsarse el botón "New" para comenzar a escribir la regla.

Una vez redactada, el programa debe darte la opción de pulsar "Ok" en la parte inferior de la ventana. Esto implica que la sintaxis es correcta.

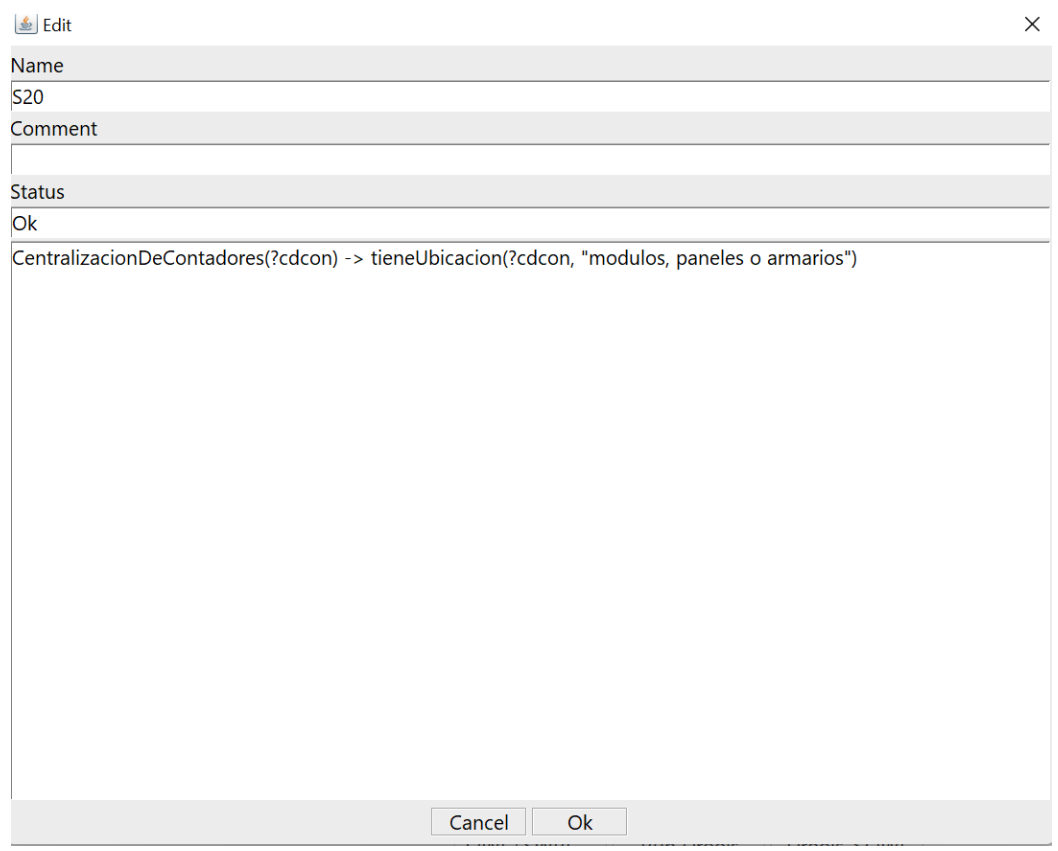

**Figura 16**: Ventana SWRL con ejemplo de regla.

En el ejemplo seleccionado se está indicando que el individuo que pertenece a la clase "CentralizacionDeContadores", posee la propiedad de dato "tieneUbicacion" y se define con el literal "módulos, paneles o armarios". Al escribirlo entre comillas estamos indicando que es un dato de tipo string.

Una vez pulsado el botón de "Ok", debemos, siguiendo el orden, hacer lo mismo con los botones de "OWL+SWRL->Drools", "Run Drools" y "Drools->OWL" anteriormente mencionados.

Tras realizar esto, la ontología adquiere el conocimiento que el motor de reglas le proporciona y se puede observar como en el individuo "CC" perteneciente a la clase "CentralizacionDeContadores" se ha inferido la regla:

|                                                                                                    |               | < OntologyID(Anonymous-2) : [C:\Users\javie\Dropbox\JAVIER\UNIVERSIDAD\AÑO CINCO\TFG\instalacionelectrica - reglas.owl]                                                                                         |              |                                                                                                    |                                                                       | $\Box$   | $\times$    |
|----------------------------------------------------------------------------------------------------|---------------|----------------------------------------------------------------------------------------------------|--------------|----------------------------------------------------------------------------------------------------|-----------------------------------------------------------------------|----------|-------------|
| File Edit View Reasoner Tools Refactor Window Help                                                                                                    |               |                                                                                                    |              |                                                                                                    |                                                                       |          |             |
| ♦ OntologyID(Anonymous-2)<br>$\leq$                                                                                                    |               |                                                                                                    |              |                                                                                                    |                                                                       | - Search |             |
|                                                                                                    |               | Active Ontology × Entities × Classes × Object Properties × Data Properties × Individuals by class × OWLViz × DL Query × ROWLTab ×                                                                               |              |                                                                                                    |                                                                       |          |             |
| Class hierarchy: CentralizacionDeContadores                                                                                                    | <b>DOBBS</b>  | <b>Annotations Usage</b>                                                                                                    |              |                                                                                                    |                                                                       |          |             |
| <b>12 G. 180</b>                                                                                                    | Asserted -    | <b>Annotations: CC</b>                                                                                                    |              |                                                                                                    |                                                                       |          | <b>2088</b> |
| v owl Thing<br>$\blacktriangleright$ Acometida<br>CajaDeProteccionYMedida<br>CajaGeneralDeProteccion<br>CentralizacionDeContadores<br>Contadores<br>CuadroGeneralDeMandoYProteccion<br><b>O</b> DerivacionesIndividuales<br>DispositivosGeneralesDeMandoYProteccion<br><b>ElementoInvalido</b> |               | Annotations <sup>1</sup>                                                                                                    |              |                                                                                                    |                                                                       |          |             |
| FusiblesDeProteccion                                                                                                    |               | <b>Relationships Description</b>                                                                                                    |              | Individuals: CC                                                                                       |                                                                       |          | 0888        |
| <b>O</b> InstalacionInterior<br>InterruptorDeControlDePotencia                                                                                                    |               | Property assertions: CC                                                                                                    | <b>THEFT</b> | $\bullet^*$ 8                                                                                         |                                                                       |          |             |
| InterruptorDiferencial                                                                                                    |               | esLlegadaDe LGA                                                                                                    |              | <b>Cacometida1</b>                                                                                    |                                                                       |          |             |
| <b>C</b> InterruntorCeneral<br>Instances: CC                                                                                                    | <b>EIDERE</b> | contiene FP                                                                                                    |              | Cables                                                                                                |                                                                       |          |             |
| $\bullet$ $\infty$                                                                                                    |               | contiene cont8                                                                                                    | c            | $\bullet$ cc<br>$@$ CGMP1                                                                             |                                                                       |          |             |
|                                                                                                    |               | contiene cont9                                                                                                    | o            | $@$ CGMP10                                                                                            |                                                                       |          |             |
| For: CentralizacionDeContadores                                                                                                    |               | Contiene DI10                                                                                                    |              | $@$ CGMP <sub>2</sub>                                                                                 |                                                                       |          |             |
| $\bullet$ cc.                                                                                                    |               | contiene cont6                                                                                                    |              | $@$ CGMP3                                                                                             |                                                                       |          |             |
|                                                                                                    |               | contiene cont7                                                                                                    |              | @ <sub>CGMP4</sub>                                                                                    |                                                                       |          |             |
|                                                                                                    |               | Data property assertions<br>tieneAlturaMinima 0.25f<br>tieneUbicacion "En un armario""xsd:string<br>tieneUbicacion "modulos, paneles o armarios" <sup>M</sup> xsd:string<br>Negative object property assertions | o            | CGMP5<br>CGMP6<br>$@$ CGMP7<br>$@$ CGMP8<br>CGMP9<br>$@$ $CGP$<br>$\bullet$ cont1<br>$\bullet$ cont10 |                                                                       |          |             |
|                                                                                                    |               | Negative data property assertions                                                                                                    |              | $\bullet$ cont2                                                                                       |                                                                       |          |             |
|                                                                                                    |               |                                                                                                    |              | $\bullet$ cont <sub>3</sub>                                                                           | To use the reasoner click Reasoner > Start reasoner V Show Interences |          |             |

**Figura 17**: Ejemplo de cómo la ontología adquiere el conocimiento.

Se hace lo mismo para todas las reglas requeridas. Estas se exponen a continuación en la Tabla 7:

#### **Tabla 7**: Reglas SWRL.

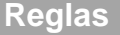

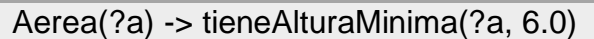

AeroSubterranea(?as) -> tieneAlturaMinima(?as, 2.5)

Acometida(?ac) ^ Cables(?c) ^ utiliza(?ac, ?c) -> tieneTipo(?c, "3 de fase y 1 neutro")

Acometida(?ac) ^ Cables(?c) ^ utiliza(?ac, ?c) -> tieneMaterial(?c, "cobre o aluminio")

Subterranea(?sub) ^ CajaGeneralDeProteccion(?cgp) ^ alimenta(?sub, ?cgp) -> tieneUbicacion(?cgp, "En un nicho en la pared")

Subterranea(?sub) ^ CajaGeneralDeProteccion(?cgp) ^ alimenta(?sub, ?cgp) -> tieneProteccion(?cgp, "IK10")

Subterranea(?sub) ^ CajaGeneralDeProteccion(?cgp) ^ alimenta(?sub, ?cgp) -> tieneAlturaMinima(?cgp, 0.3)

Aerea(?a) ^ CajaGeneralDeProteccion(?cgp) ^ alimenta(?a, ?cgp) -> tieneAlturaMinima(?cgp, 3.0)

Aerea(?a) ^ CajaGeneralDeProteccion(?cgp) ^ alimenta(?a, ?cgp) -> tieneAlturaMaxima(?cgp, 4.0)

LineaGeneralDeAlimentacion(?lga) ^ Cables(?c) ^ utiliza(?lga, ?c) -> tieneMaterial(?c, "cobre o aluminio")

LineaGeneralDeAlimentacion(?lga) ^ Cables(?c) ^ utiliza(?lga, ?c) -> tieneTensionAsignada(?c, "0.6/1 kV")

LineaGeneralDeAlimentacion(?lga) ^ Cables(?c) ^ utiliza(?lga, ?c) ^ tieneMaterial(?c, "cobre") -> tieneSeccionMinima(?lga, 10)

LineaGeneralDeAlimentacion(?lga) ^ Cables(?c) ^ utiliza(?lga, ?c) -> tieneMaterial(?c, "cobre")

DerivacionesIndividuales(?di) -> tieneDiametro(?di, 32)

DerivacionesIndividuales(?di) ^ Cables(?c) ^ utiliza(?di, ?c) -> tieneTensionAsignada(?c, "450/750 V")

DerivacionesIndividuales(?di) ^ Cables(?c) ^ utiliza(?di, ?c) -> tieneTipo(?di, "de fase, neutro y de proteccion")

DerivacionesIndividuales(?di) ^ Cables(?c) ^ utiliza(?di, ?c) -> tieneTipo(?di, "hilo de mando")

DerivacionesIndividuales(?di) ^ Cables(?c) ^ utiliza(?di, ?c) -> tieneColor(?di, "rojo (hilo de mando)")

DerivacionesIndividuales(?di) ^ Tubos(?tub) ^ utiliza(?di, ?tub) -> tieneDiametro(?tub, 32)

CentralizacionDeContadores(?cdcon) -> tieneUbicacion(?cdcon, "modulos, paneles o armarios")

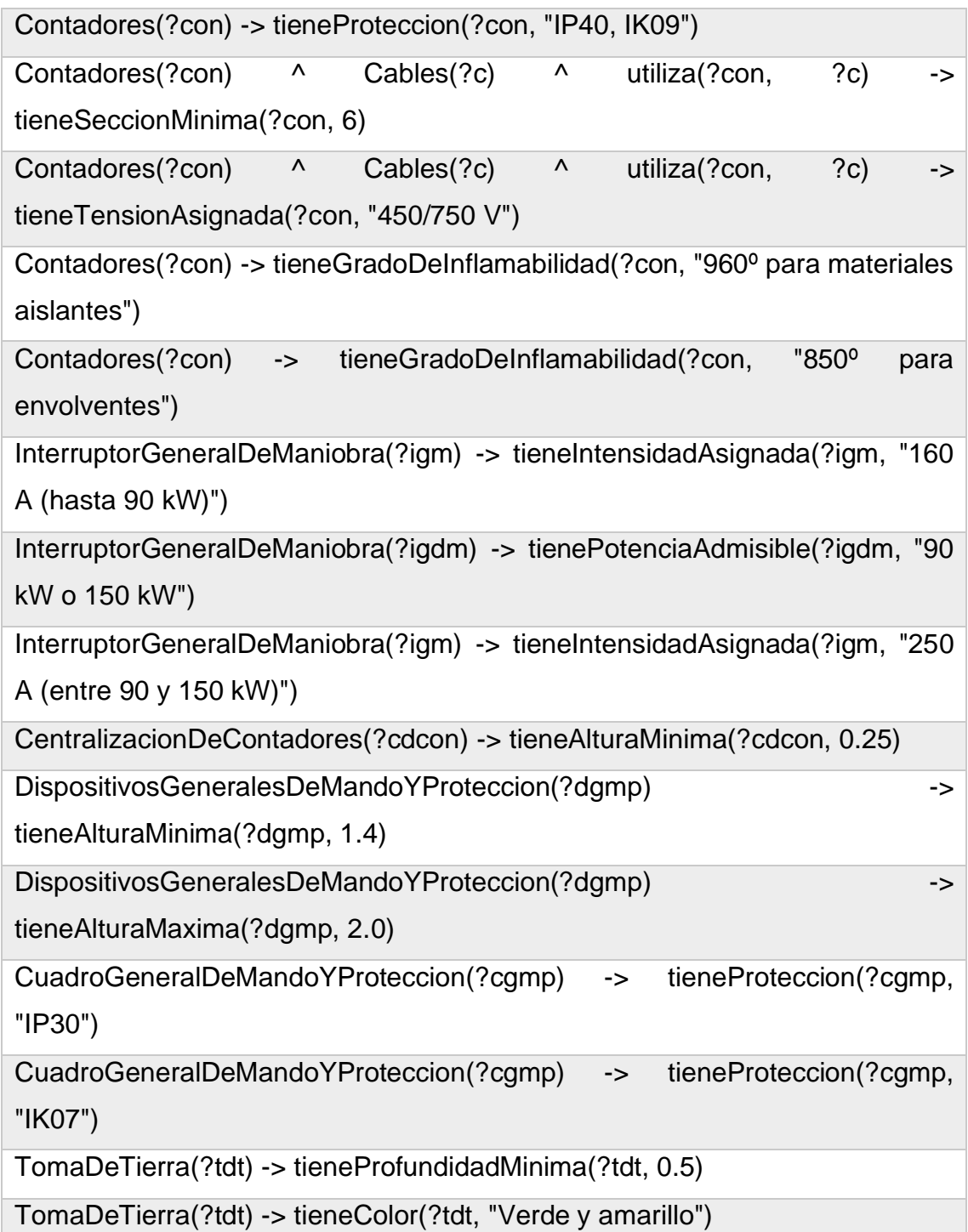

Como se ha mencionado anteriormente, para realizar la comprobación de que la instalación es correcta y no existen errores de datos, se redactan las reglas que hacen referencia a la clase "ElementoInvalido" para las propiedades que permiten comparar datos de tipo "int" o "float". Se muestran a continuación en la Tabla 8:

#### **Tabla 8**: Reglas SWRL (elemento inválido).

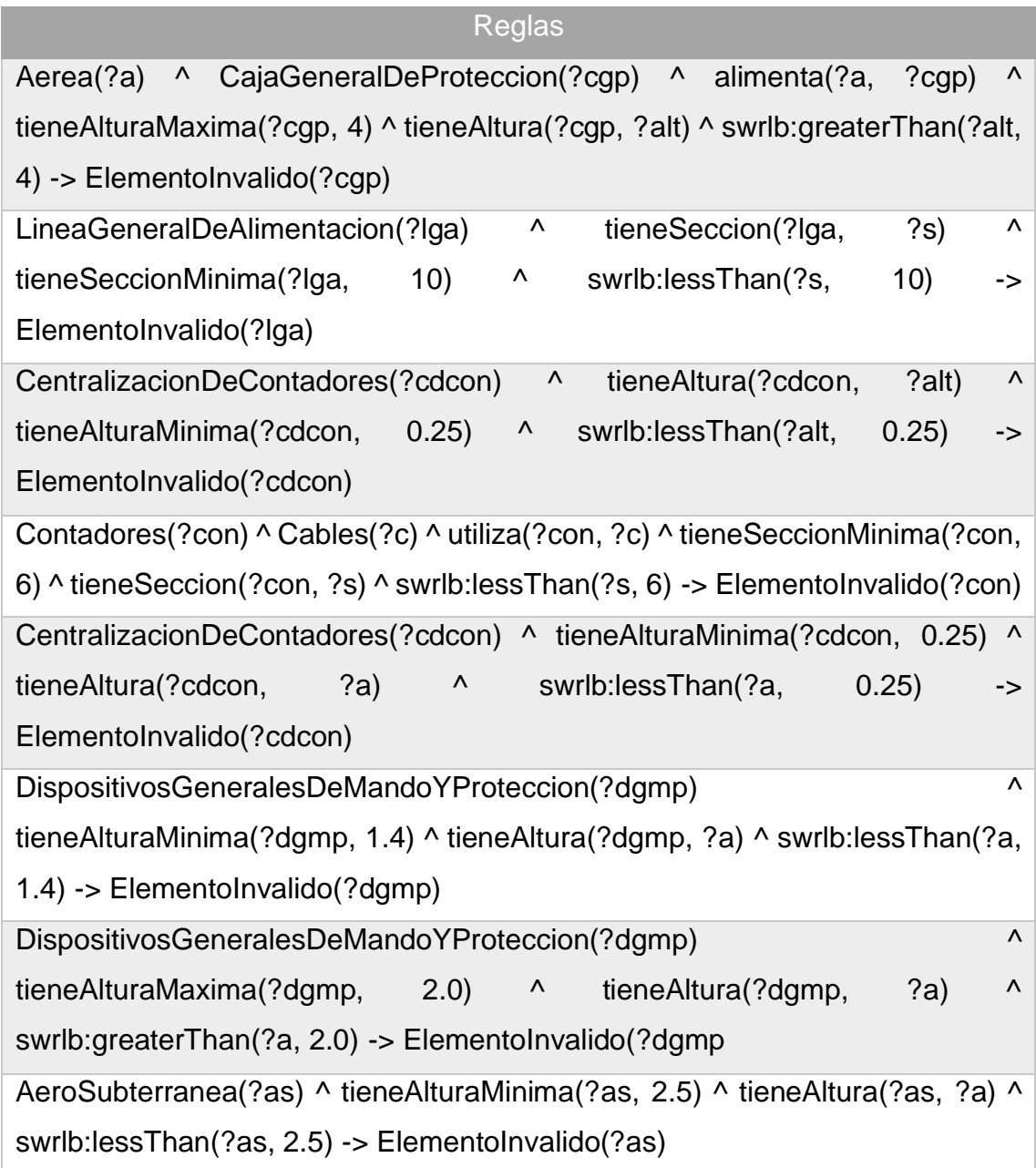

#### <span id="page-54-0"></span>**Razonador**

El programa Protégé cuenta con una pestaña e la que pone "Reasoner". Hace referencia al razonador que este incorpora, que consiste en un programa capaz de comprobar la consistencia de una ontología entre otras cosas.

Es capaz de desempeñar funciones como inferir nuevos hechos sobre las ontologías, encontrar relaciones no explícitas o inconsistencias en los modelos, o clasificar instancias de las ontologías.

Una base de conocimiento (KB) se compone de un TBox y un Abox.

Un TBox describe conocimiento intencional en la forma de conceptos (clases) y definiciones de roles (propiedades).

Un ABox describe conocimiento por extensión a la vez que trata un conjunto finito de aserciones acerca de los individuos y utiliza los términos de la ontología.

Existen dos tipos de razonadores: los razonadores de lógica descriptiva y los razonadores de programación lógica.

Las relaciones de la ontología pueden ser procesadas por un razonador en OWL-DL.

Los razonadores DL ofrecen los siguientes servicios:

- **Validación de la consistencia de una ontología**: Es capaz de comprobar que no existen hechos contradictorios en una ontología.
- **Validación del cumplimiento de los conceptos de la ontología**: Indica la posibilidad o no de que una clase tenga individuos. La ontología será inconsistente si un concepto no es satisfecho
- **Clasificación de la ontología**: Computa a partir de los axiomas que han sido declarados en el TBox, las relaciones de subclase entre los conceptos declarados explícitamente con la intención de construir la jerarquía de clases.
- **Posibilita la resolución de consultas durante la recuperación de información basada en ontologías**: Se pueden formular consultas a partir de la jerarquía de clases, tales como conocer todas las subclases de un concepto, inferir nuevas subclases de un concepto, las superclases directas, etc.
- Precisiones sobre los conceptos de la jerarquía: Es capaz de inferir a qué clases pertenece y obtener todas las clases a las cuales indirectamente pertenece una clase o individuo mediante la jerarquía inferida [18].

El razonador que se ha utilizado para comprobar la consistencia de la ontología es el "Pellet".

Pellet consiste en un razonador de ontologías OWL DL de código abierto desarrollado en Java. Incluye funcionalidades que posibilitan ver la validación de especies, chequear la consistencia de ontologías, clasificar taxonomías, comprobar implicaciones y responder a una subclase de consultas RDQL (conocidas como consultas Abox en terminologías DL) [19].

#### <span id="page-56-0"></span>**Inconsistencias**

A lo largo del desarrollo de la ontología han ido surgiendo complicaciones que se deben en gran parte, a la falta de familiarización con el entorno de programación y al desconocimiento del programa.

Una vez iba avanzando y comprendido el programa, la ontología crecía y comenzaba a tener sentido; es ahí cuando realmente ha sido útil el uso de razonador.

Al leer las inconsistencias que el programa te lanza y entenderlas, eres capaz de corregir aquellos errores que inicialmente se pasan por alto. Entre ellos, los más repetidos son los siguientes:

- Inconsistencia por no indicar que los individuos son todos diferentes entre sí. Si esto no se especifica, y una propiedad se le asigna a dos individuos, automáticamente se asume que son el mismo individuo.
- Inconsistencia por declarar mal los rangos de las propiedades de datos.

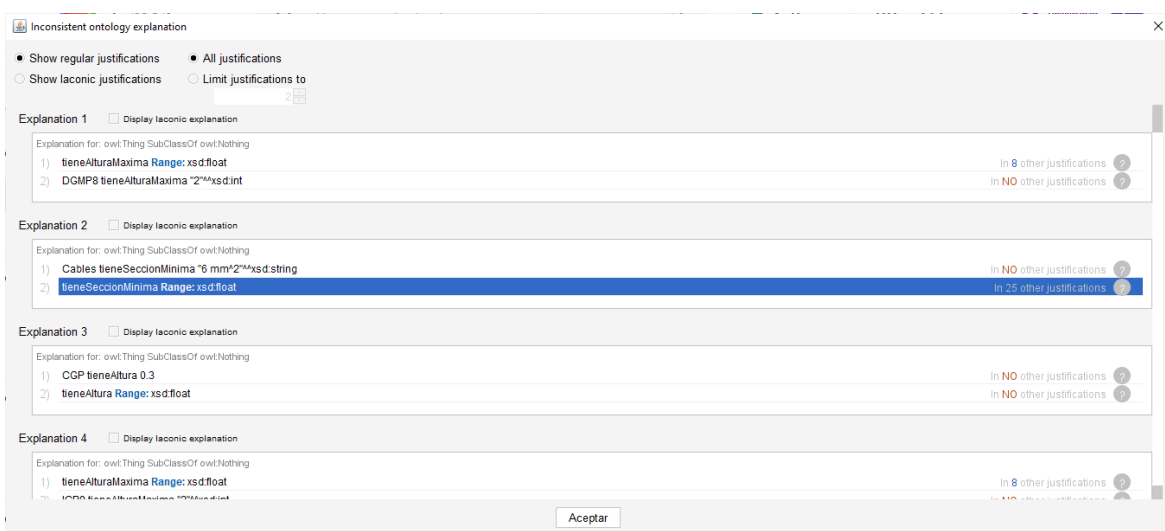

**Figura 18**: Inconsistencia por declaraciones de rangos erróneas.

- Inconsistencia por errores en el tipo de clase de los individuos por deducción de propiedades.

![](_page_57_Picture_36.jpeg)

**Figura 19**: Inconsistencia por deducción de propiedades.

## <span id="page-58-0"></span>**PRESUPUESTO**

Para el desarrollo del proyecto ha sido necesario el uso de un ordenador en el que poder instalar y trabajar con el editor de ontologías Protégé y horas de trabajo.

Estas han consistido en un total de 234 horas, teniendo en cuenta que se comenzó con el proyecto el 15 de marzo de 2022 y se ha finalizado el 30 de mayo de 2022 y que la media de horas de trabajo diarias ha sido de 3 horas durante 78 días (contando solo días laborales).

**78 días x 3 horas / día = 234 horas.**

**234 horas x 11.50 € / día = 2691 €.**

## <span id="page-59-0"></span>**CONCLUSIONES**

La web semántica consiste en una extensión de la web actual a la que añade metadatos semánticos y ontologías a la World Wide Web.

Se puede concluir que aporta un valor enorme al tiempo y calidad de búsqueda de información de las personas; pues proporciona unos resultados detallados basándose en unos motores de búsqueda capaces de generar respuestas a las preguntas planteadas de forma rápida y sencilla.

Consiste en un proyecto de larga duración que será implantado definitivamente y utilizado de forma habitual en cuanto se consiga añadir a la web actual la información necesaria y se logre que sea capaz de pensar y entender el contenido y las relaciones de esa información.

Por su parte, el desarrollo de la ontología que se ha llevado a cabo ha supuesto un gran proyecto en el que destacan las ideas de familiarización con el editor de ontologías, el conocimiento de nuevos conceptos como la propia web semántica o los metadatos y la profundización en el reglamento electrotécnico de baja tensión e ITC mediante la implementación de relaciones entre sus componentes.

Se ha realizado una ontología para una instalación básica, que si bien puede ser ampliada con conceptos más detallados, cumple las normas y engloba los elementos estipulados en el reglamento.

De esta forma, la principal utilidad que supone la implementación de esta ontología es la de poder introducir las particularidades de instalaciones reales y obtener resultados que nos indiquen si cumple o no con la normativa vigente.

Además, en el supuesto de que la normativa se actualice y surjan modificaciones que no concuerden con lo establecido en la ontología, aparecerán errores en aquellos apartados en los que se haya producido un cambio y se podrá modificar de forma rápida y sencilla para que quede actualizada.

Podremos saber así si edificaciones actuales cumplen con la normativa nueva.

En el caso que nos concierne ha sido comparada con la instalación de un edificio de 10 viviendas que se propone y se aprecia que este cumple con lo impuesto por la ontología.

## <span id="page-60-0"></span>**CONCLUSIONS**

The semantic web consists of an extension of the current web to which it adds semantic metadata and ontologies to the World Wide Web.

It can be concluded that it adds enormous value to people's time and quality of information searching. It provides detailed results based on search engines capable of generating answers to the questions in a quicker and easier way.

It consists of a long-term project that will be definitively implemented and used on a regular basis as soon as the necessary information is added to the current web, and it is able to think and understand the content and relationships of that information.

For its part, the development of the ontology that has been carried out has been a great project in which the ideas of familiarization with the ontology editor, knowledge of new concepts such as the semantic web itself or metadata and deepening in the low voltage electrotechnical regulation and ITC through the implementation of relations between its components.

An ontology has been made for a basic installation, which, although it can be extended with more detailed concepts, satisfies the standards, and includes the elements stipulated in the regulation.

So, the main value of the ontology is to be able to introduce the features of real installations and obtain results that tell us if it complies with the current regulations.

If the regulations are updated and new modifications that don´t agree with the ontology appears, errors will appear in those paragraphs where a change has been made and we will be able to modify the ontology quickly and easily so that it is updated.

We will be able to know if the current buildings comply with the new regulations.

In this case, it has been compared to the installation of a proposed 10-dwelling building and it can be seen that it complies with what is imposed by the ontology.

## <span id="page-61-0"></span>**BIBLIOGRAFÍA**

- 1. Stanford Center for Biomedical Informatics Research. (s/f). Protégé. Stanford.edu. Recuperado el 20 de abril de 2022, de <https://protege.stanford.edu/>
- 2. Web semántica. (s/f). Wikipedia. The Free Encyclopedia. Recuperado el 20 de abril de 2022, de [https://es.wikipedia.org/w/index.php?title=Web\\_sem%C3%A1ntica&oldid=14](https://es.wikipedia.org/w/index.php?title=Web_sem%C3%A1ntica&oldid=140523149) [0523149](https://es.wikipedia.org/w/index.php?title=Web_sem%C3%A1ntica&oldid=140523149)
- 3. Web Semantikoa. (2009). Deusto.es. Recuperado el 20 de abril de 2022, de <https://planet.littera.deusto.es/web-semantikoa-3/>
- *4.* Lamarca MJ. (2018). *Hipertexto, el nuevo concepto de documento en la cultura de la imagen.* (Tesis doctoral). Universidad Complutense de Madrid, Madrid. Recuperado de [http://www.hipertexto.info.](http://www.hipertexto.info/)
- 5. [Fotografía de arquitectura de la web semántica]. (s/f). Recuperado de [https://www.researchgate.net/figure/Figura-1-Arquitectura-de-la-web](https://www.researchgate.net/figure/Figura-1-Arquitectura-de-la-web-semantica-Fuente-Tim-Berners-Lee_fig2_216537707)[semantica-Fuente-Tim-Berners-Lee\\_fig2\\_216537707](https://www.researchgate.net/figure/Figura-1-Arquitectura-de-la-web-semantica-Fuente-Tim-Berners-Lee_fig2_216537707)
- 6. Equipo de Docunecta en Gestion documental. (s/f). *Qué son los metadatos: definición, tipos y ejemplos.* Blog Docunecta. Recuperado el 22 de abril de 2022, de<https://www.docunecta.com/blog/que-son-los-metadatos>
- 7. JR. (s/f). *¿Qué son los metadatos? Definición, tipos y ejemplos.* Blog Suments*.* Recuperado el 22 de abril de 2022, de [https://suments.com/es/que](https://suments.com/es/que-son-los-metadatos-definicion-tipos-ejemplos/)[son-los-metadatos-definicion-tipos-ejemplos/](https://suments.com/es/que-son-los-metadatos-definicion-tipos-ejemplos/)
- 8. Ontología (informática). (s/f). Wikipedia. The Free Encyclopedia. Recuperado el 25 de abril de 2022, de [https://es.wikipedia.org/w/index.php?title=Ontolog%C3%ADa\\_\(inform%C3%](https://es.wikipedia.org/w/index.php?title=Ontolog%C3%ADa_(inform%C3%A1tica)&oldid=144082768) [A1tica\)&oldid=144082768](https://es.wikipedia.org/w/index.php?title=Ontolog%C3%ADa_(inform%C3%A1tica)&oldid=144082768)
- *9.* Descripción general del lenguaje OWL Web Ontology. (s/f). W3C. Recuperado el 25 de abril de 2022, de [https://www.w3.org/2007/09/OWL-](https://www.w3.org/2007/09/OWL-Overview-es.html)[Overview-es.html](https://www.w3.org/2007/09/OWL-Overview-es.html)
- 10.Real Decreto 842/2002, de 2 de agosto, reglamento electrotécnico para baja tensión e ITC, BOE núm. 224 §2 (2022). Recuperado de [https://www.boe.es/biblioteca\\_juridica/codigos/abrir\\_pdf.php?fich=326\\_Regl](https://www.boe.es/biblioteca_juridica/codigos/abrir_pdf.php?fich=326_Reglamento_electrotecnico_para_baja_tension_e_ITC.pdf) amento electrotecnico para baja tension e ITC.pdf
- 11.Equipo Grupo Novelec. (2020). *Cajas generales de protección (CGP) Características y normativa*. Blog Grupo Novelec. Recuperado el 2 de mayo de 2022, de [https://blog.gruponovelec.com/electricidad/cajas-generales-de](https://blog.gruponovelec.com/electricidad/cajas-generales-de-proteccion-cgp-caracteristicas-y-normativa/)[proteccion-cgp-caracteristicas-y-normativa/](https://blog.gruponovelec.com/electricidad/cajas-generales-de-proteccion-cgp-caracteristicas-y-normativa/)
- 12.PepeEnergy. (2020). *¿Cuáles son las partes de una instalación eléctrica?* Blog Pepeenergy. Recuperado el 2 de mayo de 2022, de <https://www.pepeenergy.com/blog/partes-instalacion-electrica/>
- 13.PepeEnergy, B. (2020). *¿Qué es la centralización de contadores?* Blog Pepeenergy; Blog PepeEnergy. Recuperado el 2 de mayo de 2022, de [https://www.pepeenergy.com/blog/glosario/definicion-centralizacion-de](https://www.pepeenergy.com/blog/glosario/definicion-centralizacion-de-contadores/)[contadores/](https://www.pepeenergy.com/blog/glosario/definicion-centralizacion-de-contadores/)
- 14.Horridge M. (2011). *A Practical Guide To Building OWL Ontologies Using Protégé 4 and CO-ODE Tools Edition 1.3*. Universidad de Manchester, Reino Unido. Recuperado de [http://mowl](http://mowl-power.cs.man.ac.uk/protegeowltutorial/resources/ProtegeOWLTutorialP4_v1_3.pdf)[power.cs.man.ac.uk/protegeowltutorial/resources/ProtegeOWLTutorialP4\\_v](http://mowl-power.cs.man.ac.uk/protegeowltutorial/resources/ProtegeOWLTutorialP4_v1_3.pdf) [1\\_3.pdf](http://mowl-power.cs.man.ac.uk/protegeowltutorial/resources/ProtegeOWLTutorialP4_v1_3.pdf)
- 15.Proyecto de instalación eléctrica en baja tensión para edificios de 10 viviendas.
- 16.Horridge M. (2011). *A Practical Guide To Building OWL Ontologies Using Protégé 4 and CO-ODE Tools Edition 1.3*. Universidad de Manchester, Reino Unido. Recuperado de [http://mowl](http://mowl-power.cs.man.ac.uk/protegeowltutorial/resources/ProtegeOWLTutorialP4_v1_3.pdf)[power.cs.man.ac.uk/protegeowltutorial/resources/ProtegeOWLTutorialP4\\_v](http://mowl-power.cs.man.ac.uk/protegeowltutorial/resources/ProtegeOWLTutorialP4_v1_3.pdf) [1\\_3.pdf](http://mowl-power.cs.man.ac.uk/protegeowltutorial/resources/ProtegeOWLTutorialP4_v1_3.pdf)
- 17.*Lenguaje de reglas de web semántica*. (s/f). Frwiki.wiki. Recuperado el 11 de mayo de 2022, de [https://es.frwiki.wiki/wiki/Semantic\\_Web\\_Rule\\_Language](https://es.frwiki.wiki/wiki/Semantic_Web_Rule_Language)
- 18.Horrocks I, Patel-Schneider P, Boley H, Tabet S, Grosof B, Dean M. (s/f). *SWRL: A semantic web rule language combining OWL and RuleML*. W3C. Recuperado de<https://www.w3.org/Submission/SWRL/>
- 19.Casali A, Gonzalez H. (s/f). *Introducción a Protegé 5.2.0.* Recuperado de [https://dsi.fceia.unr.edu.ar/images/TIA-Protege\\_2018.pdf](https://dsi.fceia.unr.edu.ar/images/TIA-Protege_2018.pdf)
- 20.Alonso R. (s/f). *Pellet OWL Reasoner*. Blog myGNOSS. Recuperado el 20 de mayo de 2022, de [https://nextweb.gnoss.com/recurso/pellet-owl](https://nextweb.gnoss.com/recurso/pellet-owl-reasoner/4879d59f-38e0-42f8-aa59-12b8288cd6da)[reasoner/4879d59f-38e0-42f8-aa59-12b8288cd6da](https://nextweb.gnoss.com/recurso/pellet-owl-reasoner/4879d59f-38e0-42f8-aa59-12b8288cd6da)